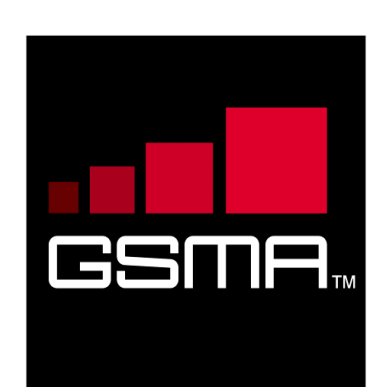

# **joyn Device API Specification Version 0.90 31 October 2013**

### This is a draft of a **Non-binding Permanent Reference Document** of the GSMA

### **Security Classification: Non-confidential**

Access to and distribution of this document is restricted to the persons permitted by the security classification. This document is confidential to the Association and is subject to copyright protection. This document is to be used only for the purposes for which it has been supplied and information contained in it must not be disclosed or in any other way made available, in whole or in part, to persons other than those permitted under the security classification without the prior written approval of the Association.

### **Copyright Notice**

Copyright © 2013 GSM Association

### **Disclaimer**

The GSM Association ("Association") makes no representation, warranty or undertaking (express or implied) with respect to and does not accept any responsibility for, and hereby disclaims liability for the accuracy or completeness or timeliness of the information contained in this document. The information contained in this document may be subject to change without prior notice.

### **Antitrust Notice**

The information contain herein is in full compliance with the GSM Association's antitrust compliance policy.

## **Table of Contents**

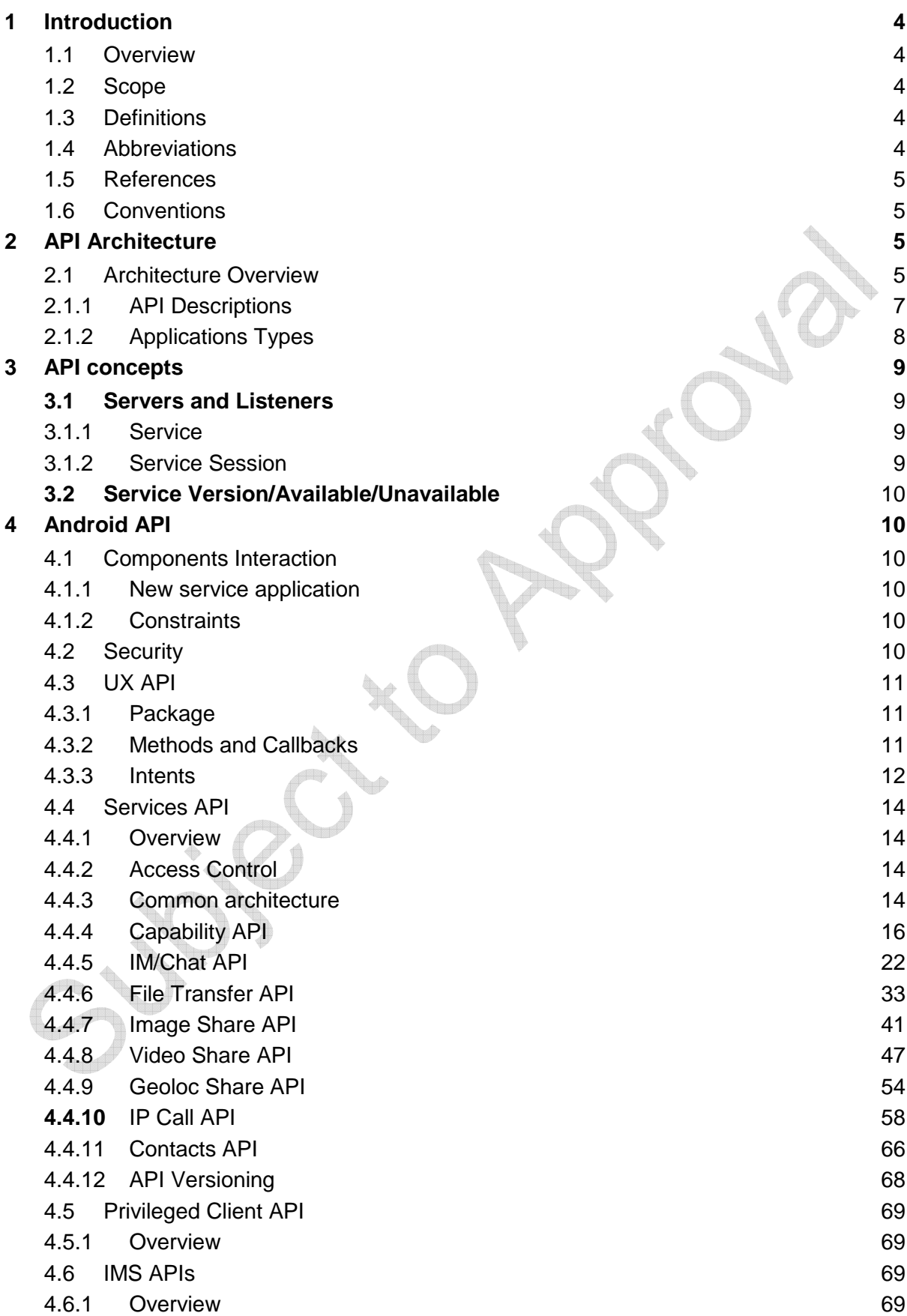

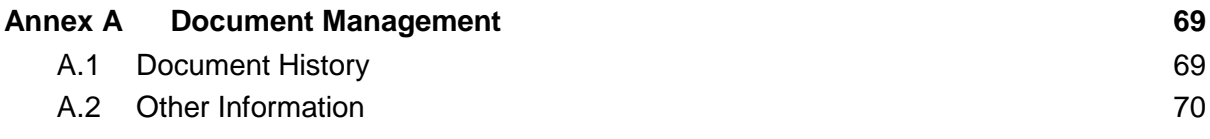

## **1 Introduction**

### **1.1 Overview**

This document defines the architecture and a set of standardized Application Programming Interfaces (API) to develop joyn user experience (UX), use joyn services and develop IP Multimedia Sub-system (IMS)-based services.

### **1.2 Scope**

The scope of this document covers the APIs along with security limitations for the functionalities defined in [PRD RCC.60]. OC. S

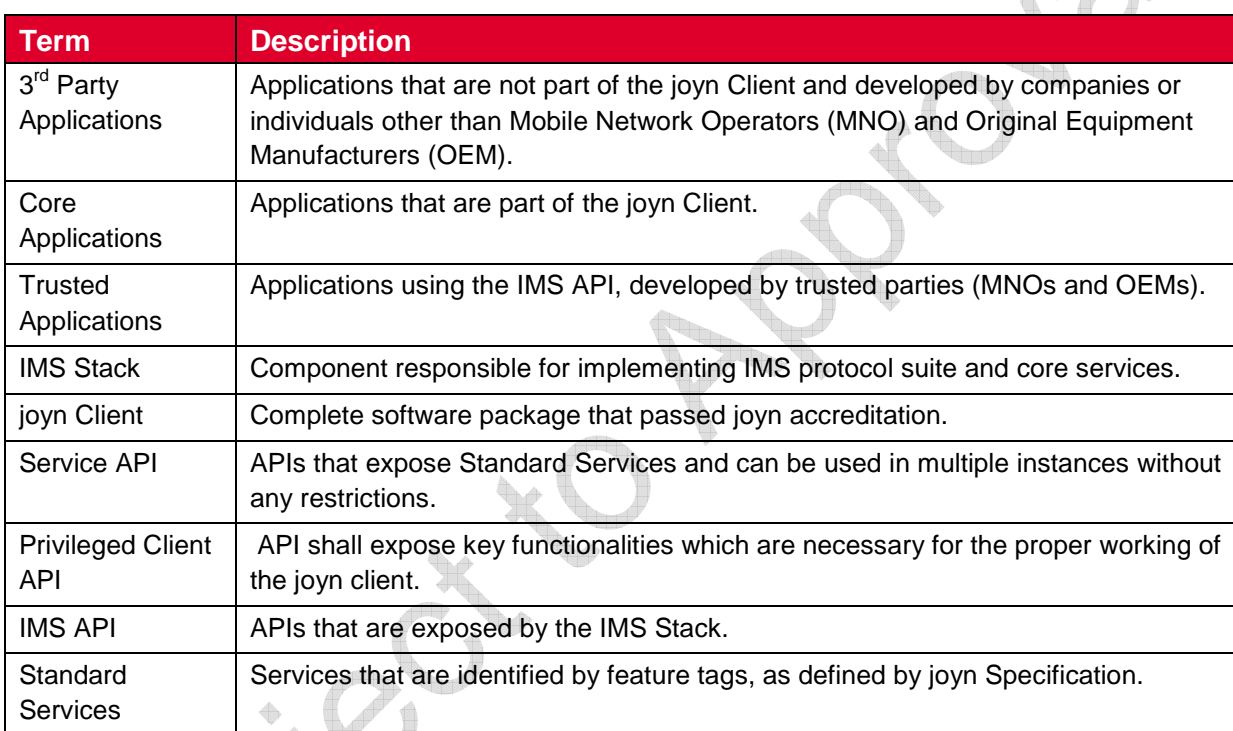

### **1.3 Definitions**

### **1.4 Abbreviations**

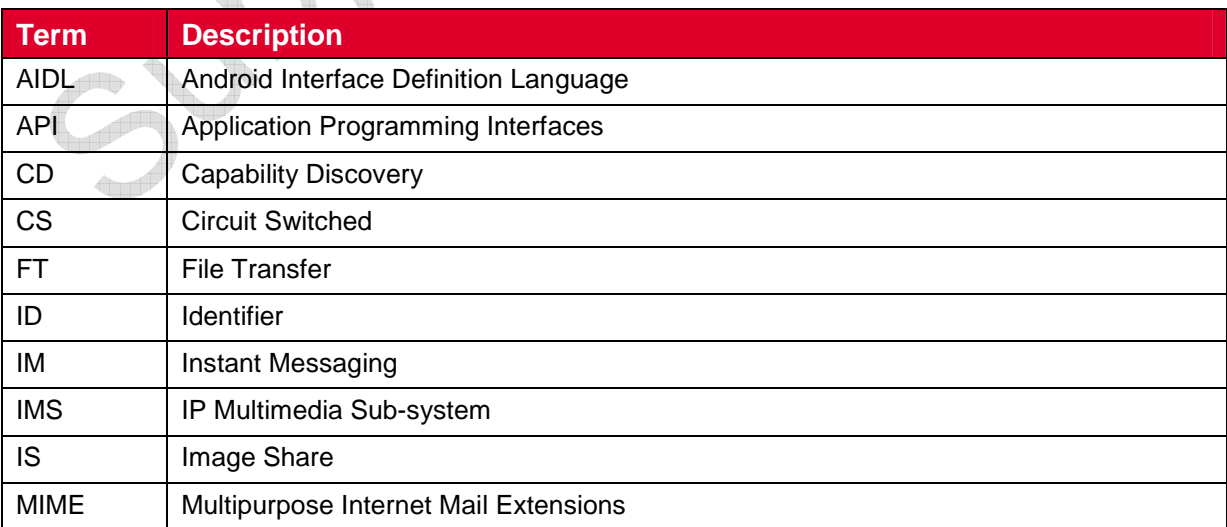

#### GSM Association **Non-confidential** Draft Document RCC.70 - Device API Specification

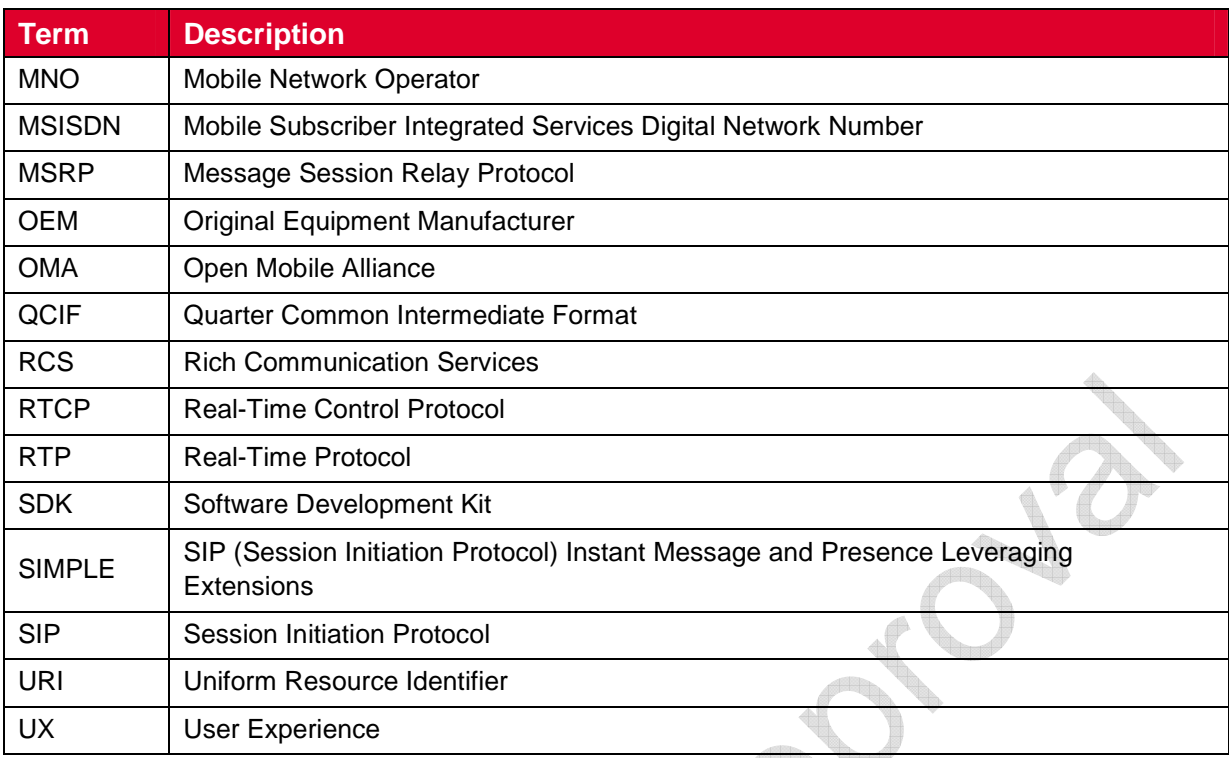

### **1.5 References**

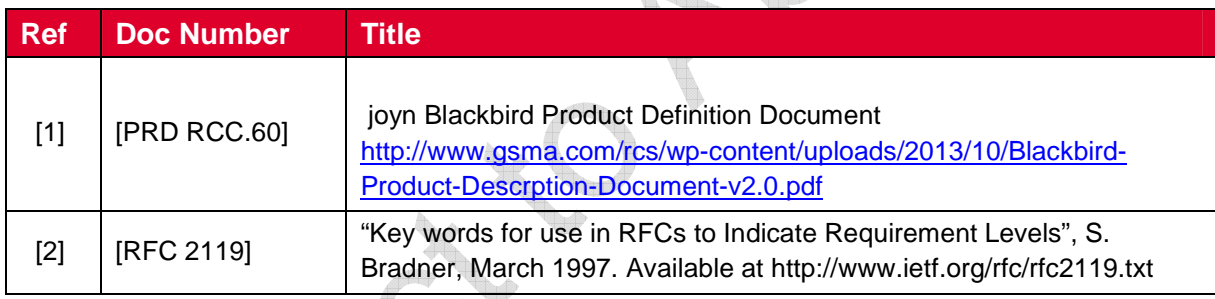

 $\triangle$ 

### **1.6 Conventions**

 "The key words "must", "must not", "required", "shall", "shall not", "should", "should not", "recommended", "may", and "optional" in this document are to be interpreted as described in [RFC 2119]."

## **2 API Architecture**

### **2.1 Architecture Overview**

The joyn Client architecture is composed of several sub-systems, organised into functional layers as shown in the diagram below.

The fundamental enabling component is the **IMS Stack** which contains the protocol suite (Session Initiation Protocol [SIP], Message Session Relay Protocol [MSRP], Real-Time Protocol [RTP]/Real-Time Control Protocol [RTCP], Hyper-Text Transfer Protocol [HTTP], etc.) and core services (IMS Session Management, Media management, Registration, etc.). The functionality of this component is governed by the IMS specifications.

Above IMS there are the **Rich Communication Services** (**RCS) Enablers**, comprising the functionality to enable RCS-based Chat, Video and Image sharing, File Transfer and other RCS services. The functionality of this layer is governed by the GSMA RCS specifications.

Access to these functional layers is mediated by the **Client logic**, which provides the client API and the functionality to mediate access to that API by multiple clients. Client applications and services access the underlying functionality exclusively through this interface. The client logic exposes two levels of client API:

- the **Service API**, which is the principal API providing access for client applications to the RCS services (Open Mobile Alliance [OMA] SIP Instant Message and Presence Leveraging Extensions [SIMPLE] Instant Messaging [IM], GSMA Video Share, GSMA Image Share, etc.).
- the **Privileged Client API**, which provides access to particularly sensitive parts of the stack.

The joyn **Core Applications** are the (typically embedded) applications that provide the enduser's access to RCS services. The Core Applications also expose a **UX API** (not shown in Figure 1) whereby other applications can programmatically invoke operations that are interactively fulfilled by the Core Applications. Core Applications make use of both the Service API and the Privileged Client API.

The architecture is intended to enable **Third Party Applications** to make direct use also of the Service API, enabling programmatic access to the RCS services. The Service API is scoped so as to make access by Third Party Applications possible subject to those applications having the appropriate permission.

A special distinction is made for independent applications, labelled here as **Trusted Applications** that provide services directly on top of the IMS Stack (and which may themselves define their own Service APIs).

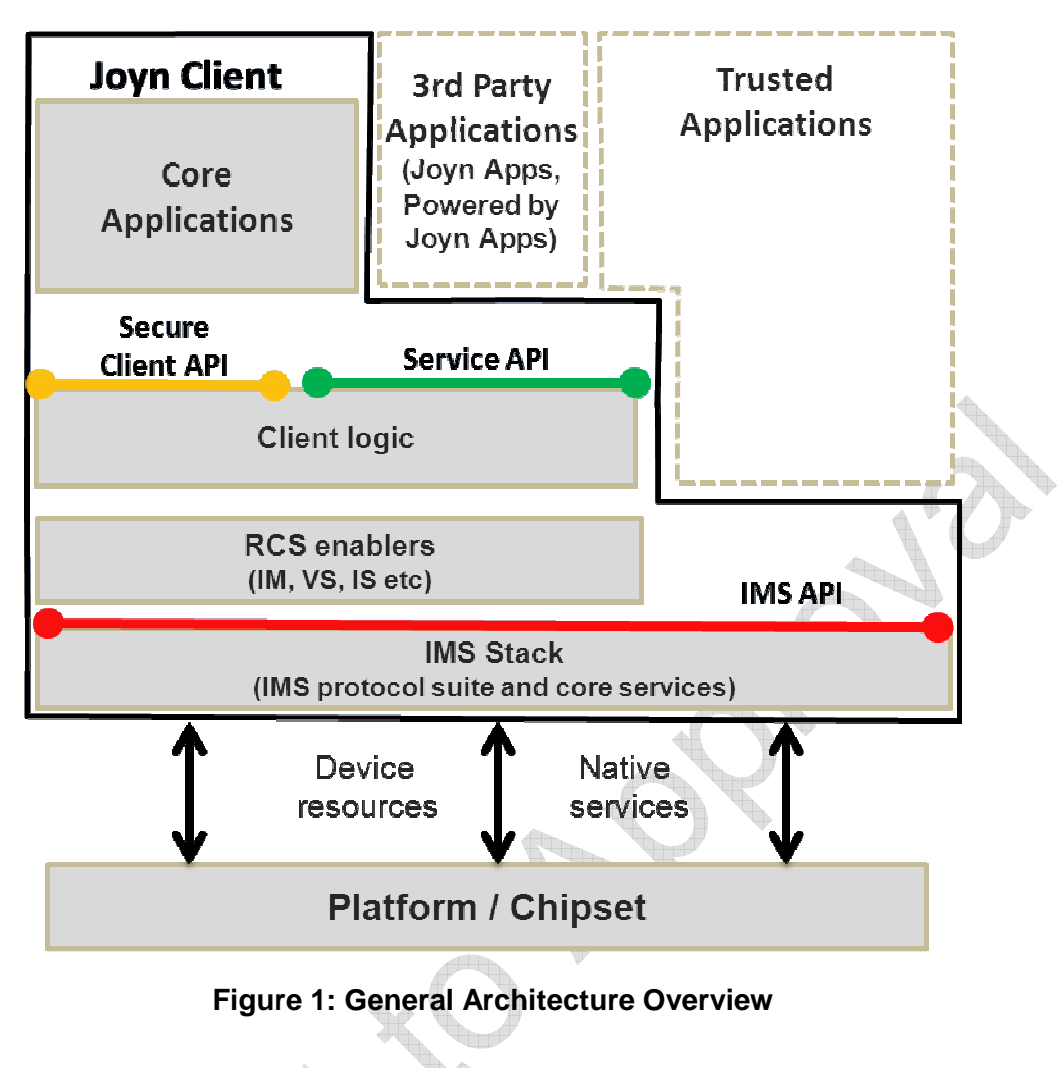

### **2.1.1 API Descriptions**

Architecturally, the four API types can be classed as exposing joyn functionality (UX API, Service API and Privileged Client API) and APIs exposing IMS stack functionality (IMS API).

### **2.1.1.1 UX APIs**

UX APIs enable other installed applications to interface or link the native RCS service.

### **2.1.1.2 Service APIs**

Service APIs provide a functional interface to the RCS enablers, enabling the Core Applications and Third Party Applications to interoperate with other RCS devices whilst relying on the stack to ensure conformance to the RCS Specification.

Those functionalities are:

- IM/Chat service
- Image Share
- Video Share
- File Transfer
- **Client Connector**
- Capabilities

NOTE: For Video Share and Image Share functionality to be fully available, a call needs to be ongoing with a RCS contact posessing Video Share and Image Share capabilities.

The APIs in this layer also expose common joyn functionality for capability fetching and retrieving parts of the joyn network configuration required for UI elements.

In case of Android OS, client enables to interface the native RCS service functionality with 3rd party applications on the device.

### **2.1.1.3 Privileged Client APIs**

The APIs on this level expose sensitive internal functionality of the joyn stack and, accordingly, access to these APIs cannot be granted by a user to any application.

The Privileged APIs will be defined in the future version.

### **2.1.1.4 IMS APIs**

These APIs allow using a subset of IMS functionality to create new services that work along Standard Services.

The IMS APIs will be defined in the future version.

### **2.1.2 Applications Types**

Applications types can be divided into three broad categories shown in Figure 2:

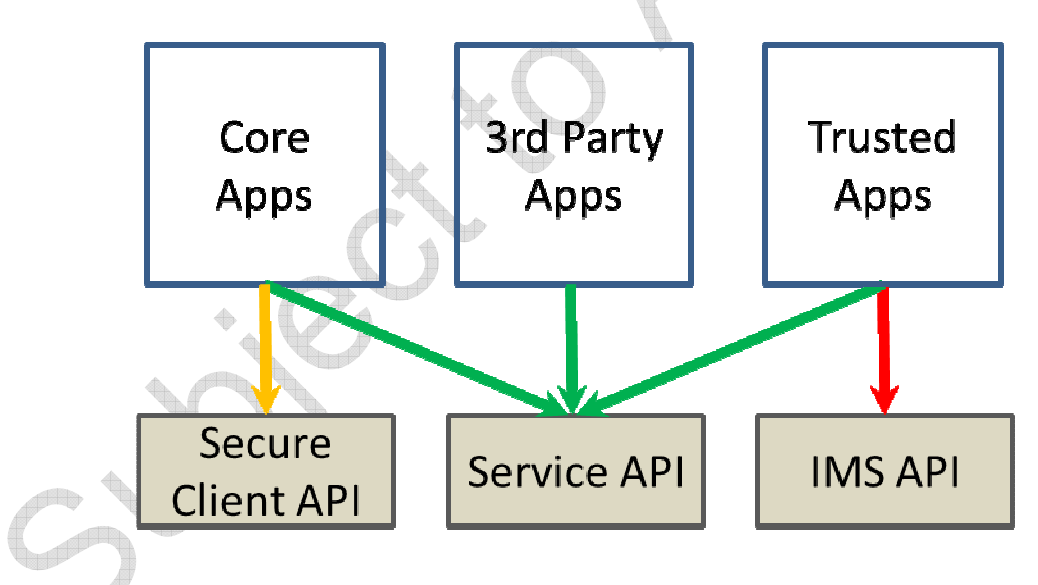

### **Figure 2: Mapping of target component types to APIs based on security**

- Third Party Applications All Third Party Apps can use only Service APIs. Some Third Party Application may provide service-over-service functionality. These applications use additional parameterization defined in the Service APIs, but have their own feature tags not defined by the joyn Specification.
- Core Applications Components that are included in the joyn Client. These components must undergo GSMA accreditation as part of the joyn Client. Core Applications are the only ones that access Privileged Client APIs. Core Applications

may use Service APIs (such as IM) and can have overlapping functionality with Third Party Applications.

• Trusted Applications - These applications can use both IMS APIs and Service APIs. They can also define new services that are not part of the joyn Specification and need have their own feature tag.

## **3 API concepts**

### **3.1 Servers and Listeners**

RCS APIs are provided with a client/server model. At any time, for a service, there may be zero or more clients. At any time, a client may be connected to zero or more services.

Prior to requesting a service, a client connects to that service.

Servers provide RCS services to the clients and notify the registered clients with the events through listeners. Clients request RCS services from the servers by invoking the appropriate API(s). Servers notify clients of RCS events by invoking the appropriate listener (callback functions). For RCS events that a client is required to monitor, the client must supply the listener to the server.

For each service, this document describes all server APIs as well as the set of events that are available for that service.

### **3.1.1 Service**

Prior to using a service, a RCS client invokes the appropriate API to create the service. At this time, the client can also register for events by supplying the appropriate listener functions.

Once the service is created, the service communicates/notifies its clients about the service availability and/or service-specific functionality changes through the listener supplied by the clients.

At any time, a service may have zero or more sessions associated with it.

When a service is no longer needed, the client can destroy the service by invoking the appropriate API for that service. When a service is destroyed, all the service sessions associated with that service are also terminated.

### **3.1.2 Service Session**

A service session is established based on external triggers, e.g. a user attempting to establish a call or upon receipt of an event from the RCS service about a request from a remote user. When a service session is to be established, the appropriate API is invoked. At the time of establishment of a service session, the client registers for events by supplying appropriate listener functions. Each service session is associated with a RCS service.

After the service session is created, the RCS service communicates/notifies its clients about the session state through the listeners supplied by the clients.

At any time, the client can terminate a service session by invoking the appropriate API, for example, based on user action or based on events from the RCS server that indicate a change in the session state.

### **3.2 Service Version/Available/Unavailable**

Each service is associated with a specific client. Services are designed to allow each service to have its own service version and its availability/unavailability attribute independently. Each service follows the same template API to provide versioning information and has the same type of listener functions through which the service informs its clients about specific service status.

## **4 Android API**

### **4.1 Components Interaction**

Each of the Terminal APIs for Android defines their interaction individually and how they can be used by an Android Application.

### **4.1.1 New service application**

When an Android application wants to define a new service, it needs to add its feature tag as meta-data value in its Android Application Manifest. The RCS Service Tag also needs to be accompanied by the feature tag. Refer to [PRD RCC.60]for exact definitions of possible feature tags.

### **4.1.2 Constraints**

Following constraints apply:

- 1. Only a single joyn Client can be active on a device. This is defined by ID\_3 1 1 in **Error! Reference source not found.**. This constraint limits the possibilities for deployment of additional joyn Clients with the Terminal API, as they cannot replace the package of a previously installed client on the device. This constraint could be avoided if the Terminal APIs could be retrieved dynamically instead of static package reference.
- 2. When multiple applications are present, that support the same type of service notifications, multiple notification may be placed in the Notification Tray, if each application handles the broadcasted intent.
- 3. Trusted application can only run if any IMS Client is running. This means trusted applications can only be dynamically registered/de-registered. They are not allowed to be part of initial registration application set. Any exceptions need to be carefully considered.

## **4.2 Security**

Most of the joyn APIs provide access to sensitive functionality, either because they enable access to privacy-sensitive information or because they can cause charges to be incurred for network and service usage. In addition, certain APIs expose the internal functionality of the stack, and abuse of those APIs could compromise the integrity of the stack or the joyn services.

### **4.2.1.1 Service API Access Control**

The Service API comprises a number of specific services (IM, File Transfer, etc.) and access to each of these is mediated by one or more permissions. The Service APIs are designed so that they may be used by Third Party Applications. In each case, the API exposes privacysensitive information or may trigger service charges, and the user must grant permission for any application to use that API. The permissions are defined for each service API in the sections that follow.

### **4.2.1.2 Privileged Client API Access Control**

The Privileged Client APIs are sensitive and their abuse could compromise the integrity of the stack or the joyn services, Access is therefore restricted so that they may only be used by authorised applications such as the Core Applications that are part of the joyn Client. Any component requiring access to the Privileged Client API must undergo review and approval in the same manner as the other elements of the joyn Client. Procedures for obtaining access to these APIs are beyond the scope of this document.

### **4.2.1.3 IMS API Access Control**

Since the IMS API provides low-level access to the IMS stack, there is significant scope for abuse including generation of excessive network traffic, interception of requests intended for other applications, and other abuses resulting in denial of service.

Access to the IMS API is limited only to trusted components provided by MNO and/or OEMs. Procedures for obtaining access to these APIs are beyond the scope of this document.

### **4.3 UX API**

This API offers:

- Intents which permit to link joyn applications with other third party applications installed on the device.
- Methods to discover existing joyn services on the device and their activation states.

### **4.3.1 Package**

Package name **org.gsma.joyn**

### **4.3.2 Methods and Callbacks**

Class **joynUtils**:

• Method: returns the list of joyn clients installed on the device (except myself). An application is identified as a joyn client by including an intent filter with the ACTION\_CLIENT\_SETTINGS action in the Manifest.xml of the application.

```
 <intent-filter> 
     <category android:name="android.intent.category.LAUNCHER"/> 
 <category android:name="android.intent.category.DEFAULT"/> 
     <action 
android:name="org.gsma.joyn.client.action.VIEW_SETTINGS"/> 
   </intent-filter>
```
static List<ResolveInfo> getJoynClients(Context context)

• Method: detects if a particular joyn client is activated. The result is returned asynchronously via a broadcast receiver. The joyn client is identified by the object ResolveInfo recovered via the method getJoynClients. Each joyn client should

implement a Broadcast receiver with the following Intent filter in order to return its current status:

```
 <intent-filter> 
   <action android:name="<client package 
name>.client.action.GET_STATUS"/> 
   </intent-filter>
```
The action should start with the specific client package name and should terminate with ACTION CLIENT GET STATUS.

```
static void isJoynClientActivated(Context context, ResolveInfo 
appInfo, BroadcastReceiver receiverResult)
```
• Method: Load the settings activity of a particular joyn client. The joyn client activity is identified by the object ResolveInfo recovered via the method getJoynClients.

```
static void loadJoynClientSettings(Context context, ResolveInfo 
appInfo)
```
#### **4.3.3 Intents**

#### Class **Intents.Chat**:

This class offers Intents to link applications to joyn applications for chat services.

• Intent: load the chat application to view a chat conversation. This Intent takes into parameter a Uniform Resource Identifier (URI) on the chat conversation (i.e. content://chats/chat\_ID). If no parameter found the main entry of the chat application is displayed.

```
static final String ACTION_VIEW_CHAT = "org.gsma.joyn.
action.VIEW_CHAT"
```
• Intent: load the chat application to start a new conversation with a given contact. This Intent takes into parameter a contact URI (i.e. content://contacts/people/contact ID). If no parameter the main entry of the chat application is displayed.

```
static final String ACTION INITIATE CHAT =
"org.gsma.joyn.action.INITIATE_CHAT"
```
• Intent: load the group chat application. This Intent takes into parameter an URI on the group chat conversation (i.e. content://chats/chat\_ID). If no parameter found the main entry of the group chat application is displayed.

```
static final String ACTION VIEW CHAT GROUP =
"org.gsma.joyn.action.VIEW_GROUP_CHAT"
```
• Intent: load the group chat application to start a new conversation with a group of contacts. This Intent takes into parameter a list of contact URIs. If no parameter the main entry of the group chat application is displayed.

```
static final String ACTION_INITIATE_CHAT_GROUP = 
"org.gsma.joyn.action.INITIATE_CHAT_GROUP"
```
#### GSM Association **Non-confidential** Draft Document RCC.70 - Device API Specification

#### Class **Intents.Client**:

This class offers intents to link client applications.

• Intent: load the settings activity to enable or disable the client.

```
static final String ACTION CLIENT SETTINGS =
"org.gsma.joyn.client.action.SETTINGS";
```
• Intent: get the client status.

```
static final String ACTION CLIENT GET STATUS =
".client.action.GET_STATUS";
```
#### Class **Intents.FileTransfer**:

This class offers Intents to link applications to joyn applications for file transfer services.

• Intent: load the file transfer application to view a file transfer. This Intent takes into parameter an URI on the file transfer (i.e. content://filetransfers/ft\_ID). If no parameter found the main entry of the file transfer application is displayed.

```
static final String ACTION_VIEW_FT = "org.gsma.joyn.action.VIEW_FT"
```
• Intent: load the file transfer application to start a new file transfer to a given contact. This Intent takes into parameter a contact URI (i.e. content://contacts/people/contact\_ID). If no parameter the main entry of the file transfer application is displayed.

```
static final String ACTION INITIATE FT =
"org.gsma.joyn.action.INITIATE_FT"
```
#### Class **Intents.IPCall:**

This class offers Intents to link applications to joyn applications for IP Call services.

• Intent: load the IP call application to view a call. This Intent takes into parameter an URI on the call (i.e. content://ipcalls/ipcall\_ID). If no parameter found the main entry of the IP call application is displayed.

```
static final String ACTION VIEW IPCALL =
"org.gsma.joyn.action.VIEW_IPCALL"
```
• Intent: load the IP call application to start a new call with a given contact. This Intent takes into parameter a contact URI (i.e. content://contacts/people/contact\_ID). If no parameter the main entry of the IP call application is displayed.

```
static final String ACTION_INITIATE_IPCALL = 
"org.gsma.joyn.action.INITIATE_IPCALL"
```
NOTE: for Intents using a contact URI as a parameter, if the contact has several phone numbers which are joyn compliant, then the application receiving the Intent should request to the user to select which phone number should be used by the service.

NOTE: sharing during a call (image & video) are part of the native dialler application and may be only visible when a call is established, in this case there is no public Intent to initiate a sharing.

#### **4.4 Services API**

#### **4.4.1 Overview**

This section contains all the Service APIs. Each of the presented APIs may have a Core Application using it, but a separate 3<sup>rd</sup> Party Application can also use it. Each API exposes all its functionality on a high level and does put constraints on the invoking application as to the preconditions and order of method calls. All Service APIs are stateless, meaning that any part of the API can be used without first satisfying any preconditions.

### **4.4.2 Access Control**

Each of the services requires one or more permissions to be held by the calling application; the permissions associated by each service are defined in the sections that follow.

The permissions are organised on a service-by-service basis and at a sufficiently finegrained level – e.g. the ability to read contact details from the address book - that the user can make a meaningful choice when confronted with a request at the install prompt. The user is not asked to give blanket approval to a very broad permission such as the ability to read any user data.

### **4.4.3 Common architecture**

The joyn terminal API contains the following service API:

- Capability service API,
- Chat API,
- File Transfer API,
- Video Share service API,
- Image Share service API.

Each service API is based on a Client/Server model using the Android Interface Definition Language (AIDL) Android interface to communicate between the application using the service and the RCS service or stack implementing the service. So many applications can connect in parallel to the core RCS service.

#### **4.4.3.1 Package**

Package name **org.gsma.joyn**

### **4.4.3.2 Methods and Callbacks**

#### Class **joynService**:

Each service API should extends the abstract class joynService.

• Constructor: instantiates a service API. This method takes in parameter a service event listener which permits to monitor the connection to the RCS service. The parameter context is an Android context which permits to initiate the binding with the corresponding service.

joynService(Context ctx, joynServiceListener listener)

• Method: connects to the API. This method permits to bind to the service.

```
void connect()
```
• Method: disconnects from the API. This method permits to unbind from the service.

void disconnect()

• Method: returns "true" if connected to the service, else returns "false".

boolean isServiceConnected()

• Method: returns "true" if service registered to the RCS service platform, else returns "false".

```
boolean isServiceRegistered()
```
• Method: adds a listener on service registration event.

```
void addServiceRegistrationListener(JoynServiceRegistrationListener 
listener)
```
• Method: removes a listener on service registration event.

```
void 
removeServiceRegistrationListener(JoynServiceRegistrationListener 
listener)
```
#### Class **joynServiceListener**:

• Method: callback called when service is connected. This method is called when the service is well connected to the RCS service (binding procedure successful): this means the methods of the API may be used.

```
void onServiceConnected()
```
• Method: callback called when service has been disconnected. This method is called when the service is disconnected from the RCS service (e.g. service deactivated). The reason code may have the following values: CONNECTION\_LOST, SERVICE DISABLED, INTERNAL ERROR.

void onServiceDisconnected(int reason)

#### Class **JoynServiceRegistrationListener**:

• Method: callback called when service is registered to the RCS platform. This method is called when the terminal is registered to the RCS/IMS service platform.

```
void onServiceRegistered()
```
• Method: callback called when service is unregistered from RCS platform. This method is called when the terminal is not more registered to the RCS/IMS service platform.

void onServiceUnregistered()

#### **Class joynServiceConfiguration:**

This class represents the particular configuration of joyn Service.

• Method: returns True if the joyn service is activated, else returns False. The service may be activated or deactivated by the end user via the joyn settings application.

```
static boolean isServiceActivated()
```
• Method: returns the display name associated to the joyn user account. The display name may be updated by the end user via the joyn settings application.

```
static String getUserDisplayName()
```
#### **4.4.3.3 Exceptions**

#### Class **joynServiceException**:

This class is used to propagate generic service API exception.

#### Class **JoynServiceNotAvailableException**:

This class is thrown when a method of the service API is called and the service API is not bound to the RCS service (e.g. joyn service not yet started or API not yet connected).

#### Class **joynServiceNotRegisteredException**:

This class is thrown when a method of the service API using the RCS service platform is called and the terminal is not registered to the RCS service platform (e.g. not yet registered).

#### **4.4.3.4 Permissions**

Access to the Services API is requires the org.gsma.joyn.READ\_RCS\_STATE permission. This is a new permission, analogous to READ\_PHONE\_STATE, covering general access to the RCS stack state.

This permission is additionally required to access any of the specific services, since use of those services implicitly reveals information about the current network and stack state

### **4.4.4 Capability API**

This API allows for querying the capabilities of a user or users and checking for changes in their capabilities:

- Read the supported capabilities locally by the user on its device.
- Retrieve all capabilities of a user.
- Checking a specific capability of a user.
- Refresh capabilities for all contacts.
- Registering for changes to a user/users 's capabilities
- Unregistering for changes to a user/users 's capabilities
- Define scheme for registering new service capabilities based on manifest defined feature tags.

This API may be accessible by any application (third party, MNO, OEM). The RCS extensions are controlled internally by the RCS service.

Note: the feature Store&Forward is managed internally by the RCS service and not appears at API level. So if a remote contact is offline and S&F is supported then the corresponding capabilities are activated.

Note: there is the same API between File transfer and File Tranfser over HTTP. So from API point of view there is the same capability for both mode (MSRP and HTTP) and it is transparent for the user.

### **4.4.4.1 Capability Discovery API calling flow**

The Capability Discovery (CD) service provides the API through which the user can get the capabilities of other contacts and also "announce" its own capabilities.

The figures in this section contain basic call flows of the CD service API.

Figure 3 is an example that shows the retrieval of the capabilities of a list of remote contacts.

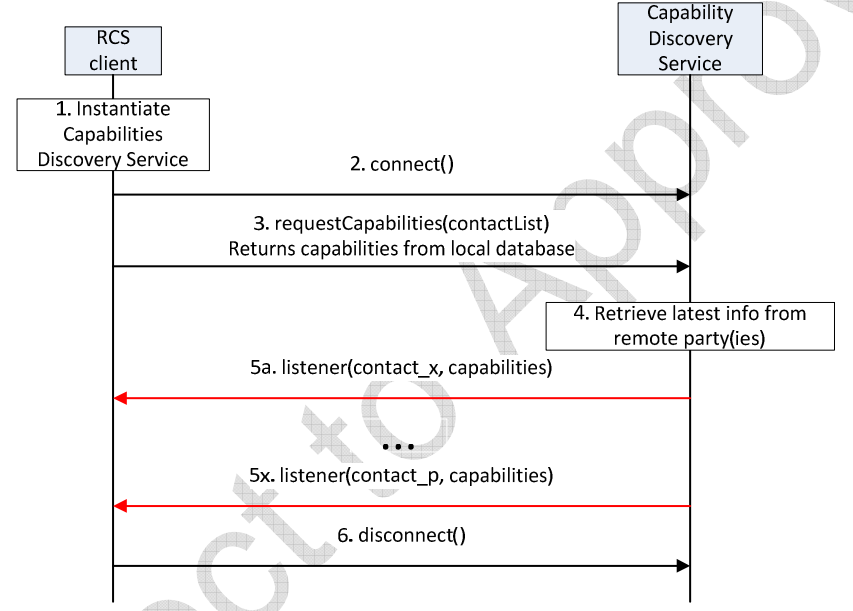

**Figure 3: Get the capabilities of a list of remote contacts** 

- 1. The RCS client instantiates a service instance of the Capability Discovery Service. At this time, it also specifies the list of listener functions.
- 2. The RCS client establishes a connection with the Capability Discovery Service. The Capability Discovery Service associates the listener with this RCS client.
- 3. The RCS client constructs a list of contacts for which it wants to get the latest capabilities. It invokes the API to get the capabilities of these contacts by providing the contact list as argument. The Capability Discovery Service returns the requested information from the local database.
- 4. Additionally, the Capability Discovery Service initiates procedures with the remote parties to retrieve the latest capabilities.
- 5. When the updated capability information is available for a contact, the listener function(s) are invoked to inform all the RCS clients that have installed a listener. This step is repeated for each contact for which updated capability information becomes available.

6. Finally, the RCS client, having retrieved the contact information, disconnects from the capability discovery service. At this time, the Capability Service discards all listeners associated with this client.

#### **4.4.4.2 Package**

Package name **org.gsma.joyn.capability** 

### **4.4.4.3 Methods and Callbacks**

#### Class **CapabilityService**:

This class offers the main entry point to the Capability service which permits to read capabilities of remote contacts, to initiate capability discovery and to receive capabilities updates. Several applications may connect/disconnect to the API. A set of capabilities is associated to each MSISDN of a contact.

• Method: connects to the API.

void connect()

• Method: disconnects from the API.

void disconnect()

• Method: returns the capabilities supported by the local end user. The supported capabilities are fixed by the MNO and read during the provisioning.

```
Capabilities getMyCapabilities()
```
• Method: returns the capabilities of a given contact from the local database. This method doesn't request any network update to the remote contact. The parameter contact supports the following formats: MSISDN in national or international format, SIP address, SIP-URI or Tel-URI.

```
Capabilities getContactCapabilities(String contact);
```
• Method: requests capabilities to a remote contact. This method initiates in background a new capability request to the remote contact by sending a SIP OPTIONS. The result of the capability request is sent asynchronously via callback method of the capabilities listener. A capability refresh is only sent if the timestamp associated to the capability has expired (the expiration value is fixed via MNO provisioning). The parameter contact supports the following formats: MSISDN in national or international format, SIP address, SIP-URI or Tel-URI. If the format of the contact is not supported an exception is thrown. The result of the capability refresh request is provided to all the clients that have registered the listener for this event.

void requestContactCapabilities(String contact)

• Method: requests capabilities for a group of remote contacts. This method initiates in background new capability requests to the remote contact by sending a SIP OPTIONS. The result of the capability request is sent asynchronously via callback method of the capabilities listener. A capability refresh is only sent if the timestamp

associated to the capability has expired (the expiration value is fixed via MNO provisioning). The parameter contact supports the following formats: MSISDN in national or international format, SIP address, SIP-URI or Tel-URI. If the format of the contact is not supported an exception is thrown. The result of the capability refresh request is provided to all the clients that have registered the listener for this event.

void requestContactCapabilities(Set<String> contacts)

• Method: requests capabilities for all contacts existing in the local address book. This method initiates in background new capability requests for each contact of the address book by sending SIP OPTIONS. The result of a capability request is sent asynchronously via callback method of the capabilities listener. A capability refresh is only sent if the timestamp associated to the capability has expired (the expiration value is fixed via MNO provisioning). The result of the capability refresh request is provided to all the clients that have registered the listener for this event.

void requestAllContactsCapabilities()

• Method: registers a listener for receiving capabilities on any contact.

void addCapabilitiesListener(ICapabilitiesListener listener)

• Method: unregisters a capabilities listener.

void removeCapabilitiesListener(ICapabilitiesListener listener)

• Method: registers a capabilities listener for receiving capabilities on a list of contacts.

void addCapabilitiesListener(Set<String> contacts, ICapabilitiesListener listener)

• Method: unregisters a capabilities listener on a list of contacts.

```
void removeCapabilitiesListener(Set<String> contacts, 
ICapabilitiesListener listener)
```
#### Class **ICapabilitiesListener**:

This class offers callback methods for the listener of capabilities.

• Method: callback called when new capabilities are received for a given contact. The first argument contact contains the canonical representation of the identity of the contact whose capabilities are indicated by the second argument capabilities.

```
void onCapabilitiesReceived(String contact, Capabilities 
capabilities)
```
#### Class **Capabilities**:

This class encapsulates the different capabilities which may be supported by the local user or a remote contact.

• Method: returns true if file transfer is supported, else returns false

```
boolean isFileTransferSupported()
```
• Method: returns true if IM/Chat is supported, else returns false

boolean isImSessionSupported()

• Method: returns true if image sharing is supported, else returns false

boolean isImageSharingSupported()

• Method: returns true if video sharing is supported, else returns false

```
boolean isVideoSharingSupported()
```
• Method: returns true if the specified feature tag is supported, else returns false. The parameter tag represents the feature tag to be tested.

boolean isExtensionSupported(String tag)

• Method: returns the list of supported RCS extensions

Set<String> getSupportedExtensions()

#### **4.4.4.4 Content Providers**

A content provider is used to store locally the capabilities of each remote contact. In this case the capabilities may be read even if there is no connection to the RCS platform. There is one entry per remote Mobile Subscriber Integrated Services Digital Network Number (MSISDN).

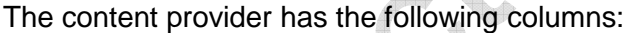

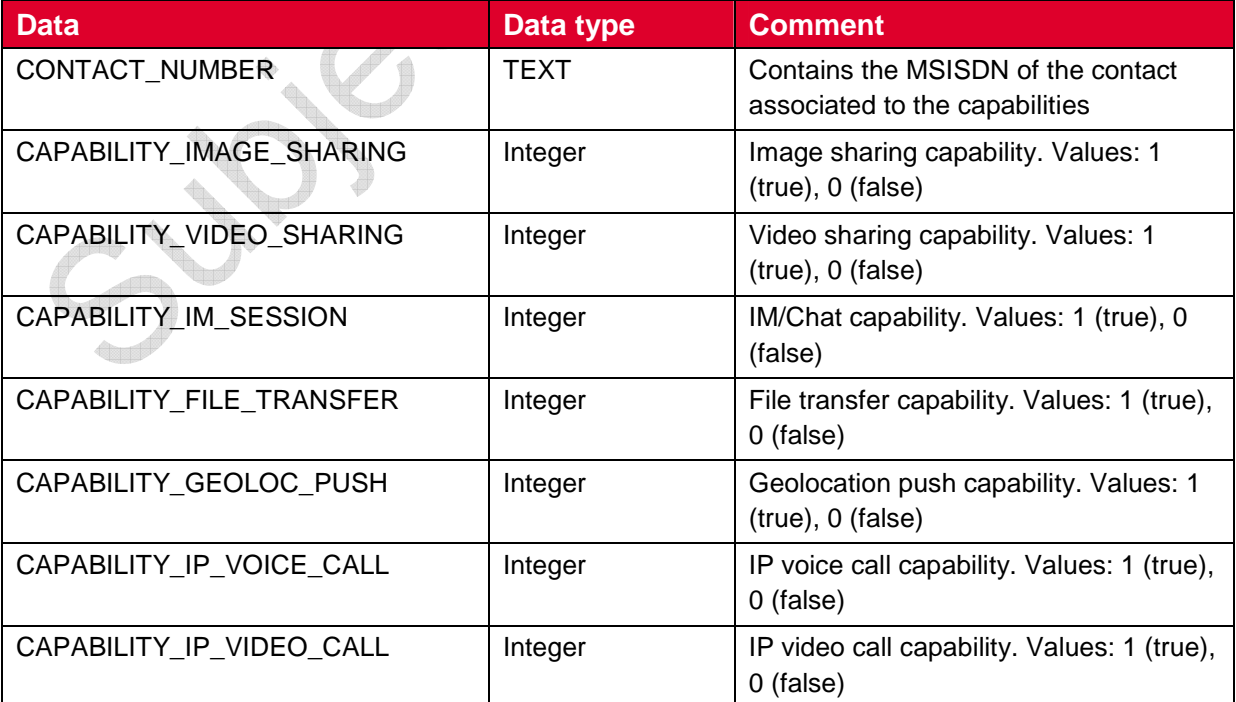

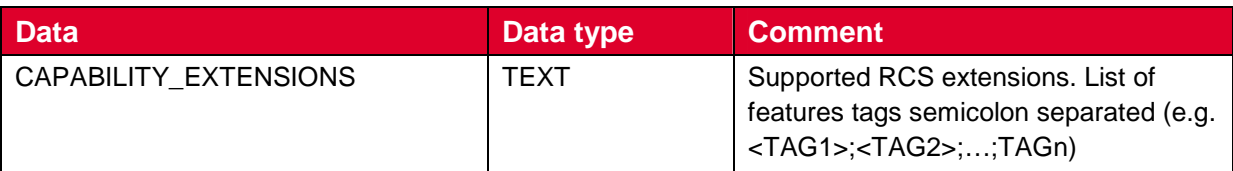

#### **4.4.4.5 RCS extensions**

A MNO/OEM application can create a new RCS/IMS service by defining a new RCS capability (or RCS extension). This new service is identified by an IARI feature tag which is the unique key to identify the service in the RCS API and to trigger the service internally in the device and to route the service in the network side.

Note: How the IARI feature tags are used in the RCS API is for further study

To create a new capability, the MNO/OEM application should declare the new supported feature tag in its Android Manifest file. Then, when the MNO/OEM application is deployed on the device, the RCS service will detect automatically the new installed application and will take into account the new feature tag in the next capability refreshes via SIP OPTIONS.

When the MNO/OEM application is removed the RCS service will remove the associated capability from the next capability refreshes via SIP OPTIONS.

The role of the RCS service is to manage the extensions and to decide to take into account the new feature tag or not. This may be done by analysing the certificate of the application supporting the feature tag or by checking the provisioning.

An extension starts with the prefix  $*+q.3qpp.iari-ref="urn*3Aurn-7*3A3qpp$ application.ims.iari.rcse.xxx.yyy", where "xxx" is the MNO/OEM ID and "yyy" is an ID associated to the application implementing the RCS extension.

See the following API syntax to be added in the Android Manifest file: <intent-filter>

<action android:name="**org.gsma.joyn.capability.EXTENSION**"/>

<data android:mimeType="**+g.3gpp.iari-ref/urn%3Aurn-7%3A3gpp-application.ims.iari.rcse.xxx.yyy**"/> </intent-filter>

Sample:

#### **Tic Tac Toe game:**

<application android:label="Tic Tac Toe">

<activity android:name=".Main">

<intent-filter>

<action android:name="org.gsma.joyn.capability.EXTENSION"/>

<data android:mimeType="**+g.3gpp.iari-ref/urn%3Aurn-7%3A3gpp-**

**application.ims.iari.rcse.orange.tictactoe**"/>

</intent-filter>

```
</activity>
```
#### **4.4.4.6 Permissions**

Access to the Capabilities API is requires the following permissions:

- org.gsma.joyn.RCS\_READ\_CAPABILITIES: this is a new permission that governs access to capability information.
- android.permission.READ\_CONTACTS: this permission is required by any client using the capabilities service, since use of the API implicitly reveals information about past and current contacts for the device.

### **4.4.5 IM/Chat API**

This API exposed all functionality for the Instant Messaging/Chat Service. It allows:

- Sending messages to a contact.
- Starting group chats with an ad-hoc list of participants and an optional subject.
- Joining existing group chats.
- Re-joining existing group chats.
- Restarting a previous group chat.
- Extends a 1-1 chat to a group chat.
- Sending messages in a group chat.
- Leaving a group chat.
- Adding participants to a group chat.
- Retrieving information about a group chat (status, participants and their status)
- Receiving notifications about incoming messages, "is-composing" events, group chat invitations and group chat events.
- Accept/reject an incoming chat invitation.
- Displaying chat history (messages and group chats).
- Erasing chat history by user, by group chat, or by single messages.
- Marking messages as displayed.
- Receiving message delivery reports.
- Read configuration elements affecting IM.
- NOTE: a chat (single/group) is identified by a unique conversation Identifier (ID) which corresponds to the "Contribution-ID" header in the signalling flow. This permits to have a permanent chat or group chat like user experience.

#### **4.4.5.1 IM/Chat API calling flow**

The figures in this section contain basic call flows of the IM/Chat service API.

### **4.4.5.1.1 Session establishment**

Figure 4 is an example that shows the flow for a RCS client establishing a IM/Chat session with a remote contact.

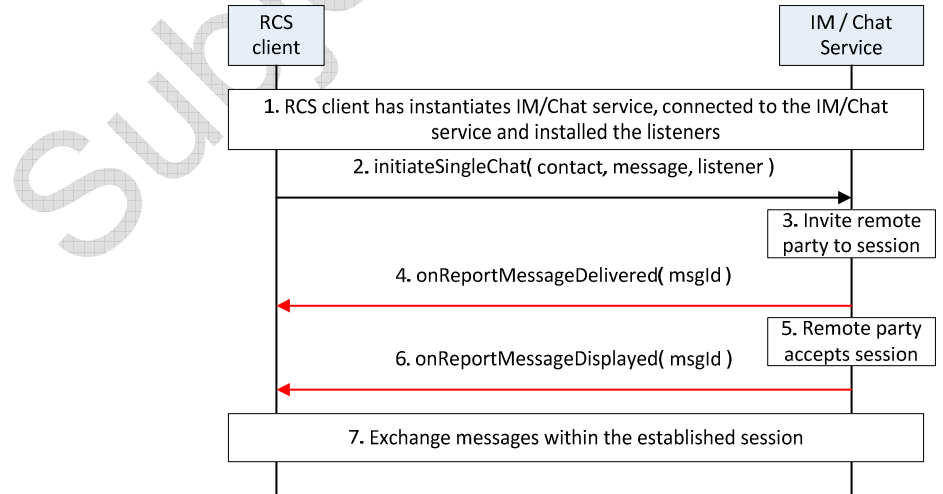

**Figure 4: Establish a one-to-one chat session with remote party** 

- 1. The RCS client instantiates a service instance of the IM/Chat Service, establishes a connection with the IM/Chat Service and associates the listener with this RCS client.
- 2. By selecting a user, opening the IM window and typing a message, the user initiates a IM/Chat session request to the remote party
- 3. RCS service sends the session request to remote party
- 4. The session request is delivered to the remote party and a confirmation of delivery of the message is received by the RCS service. This delivery confirmation is provided to the RCS client.
- 5. By opening the chat window and viewing the incoming message, the remote party accepts the chat session and sends a confirmation of message display
- 6. RCS service provides the message displayed notification to the RCS client
- 7. Using procedures described in Figure 6, the two users exchange IM / Chat messages

### **4.4.5.1.2 Incoming session request**

Figure 5 is an example that shows the flow for a RCS client receiving an IM/Chat session request from a remote contact.

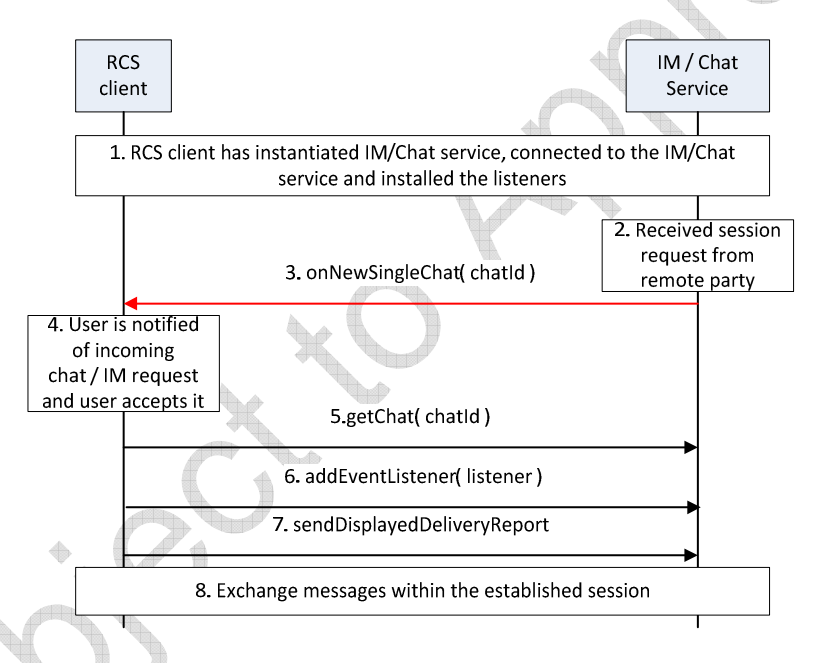

### **Figure 5: Establish a one-to-one chat session with remote party**

1. The RCS client instantiates a service instance of the IM/Chat Service, establishes a connection with the IM/Chat Service and associates the listener with this RCS client.

- 2. IM/Chat Service receives a request for a session from a remote party
- 3. IM/Chat Service notifies the RCS client through the invocation of the appropriate listener function
- 4. RCS client notifies the user by displaying the message received in the incoming session invitation to the user. The user accepts the session request
- 5. RCS client retrieves the chat object associated with this session
- 6. RCS client installs the listener function for this chat session
- 7. RCS client requests the IM/Chat service to send to the remote party, an indication of display of the message to the user
- 8. Using procedures described in Figure 6, the two users exchange IM / Chat messages

### **4.4.5.1.3 Message exchange after chat session establishment**

Figure 6 is an example that shows the flow for a RCS client receiving a IM/Chat session request from a remote contact.

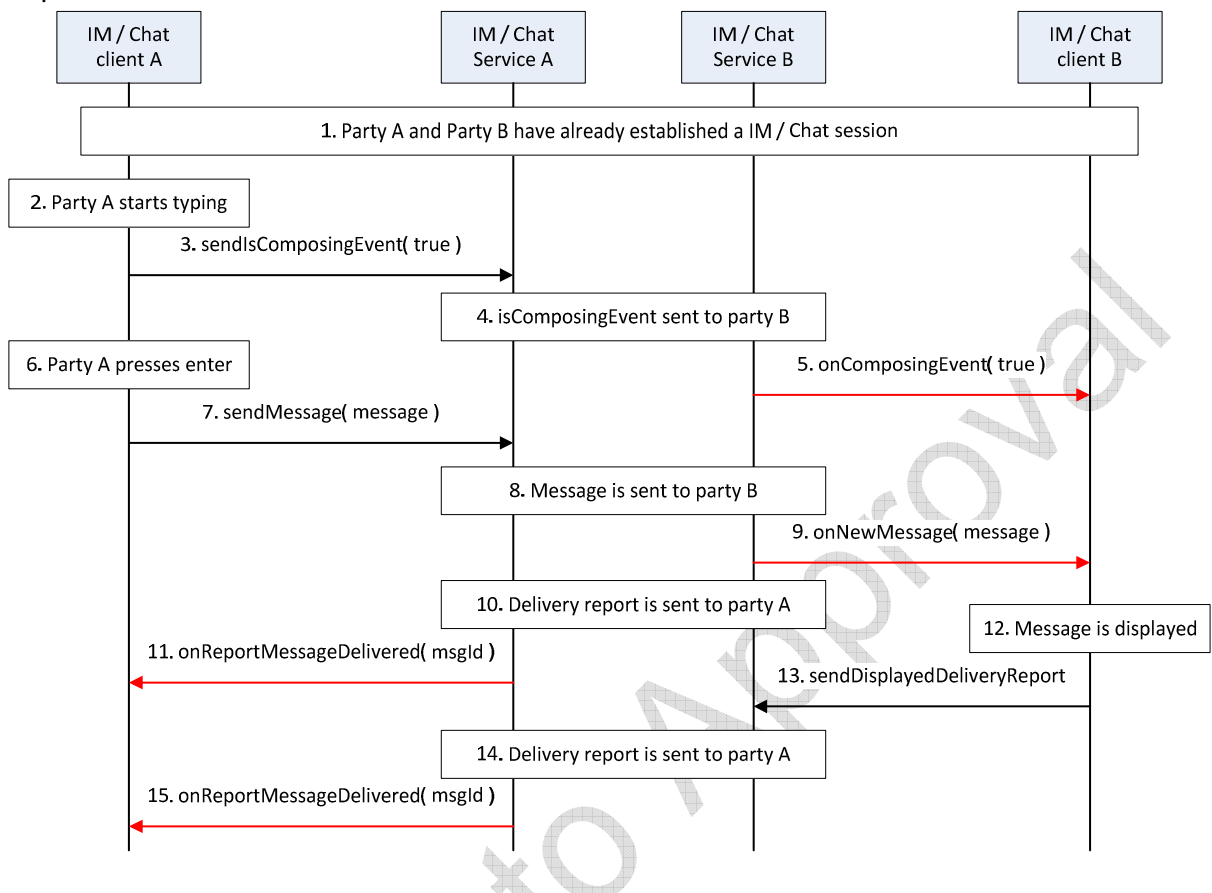

### **Figure 6: Establish a one-to-one chat session with remote party**

- 1. A party and B party have already established a IM/Chat session
- 2. Party A starts to type a new chat / IM message
- 3. Client A provides an indication of composing event to the IM/Chat service
- 4. IM/Chat service of party A provides indication of composing toward party B.
- 5. IM/Chat service of party B provides the indication to the IM client of party B
- 6. Party A completes typing the message and presses enter
- 7. Client A provides the message to the IM/Chat service A
- 8. IM/Chat service A sends the message to IM/Chat service B
- 9. IM/Chat service B provides an indication to the client B
- 10. IM/Chat service B provides delivery indication to IM/Chat service A
- 11. IM/Chat service A provides the delivery indication to IM client A
- 12. IM Client B displays the message to user
- 13. IM client B provides the displayed indication to the IM/Chat service B
- 14. IM/Chat service B provides the displayed indication to IM/Chat service A
- 15. IM/Chat service A provides the indication to the client A

### **4.4.5.2 Package**

### Package name **org.gsma.joyn.chat**

#### **4.4.5.3 Methods and Callbacks**

#### Class **ChatService**:

This class offers the main entry point to initiate chat conversations with contacts: 1-1 and group chat conversation. Several applications may connect/disconnect to the API.

• Method: connects to the API.

```
void connect()
```
• Method: disconnects from the API.

```
void disconnect()
```
• Method: opens a single chat with a given contact and returns a Chat instance. The parameter contact supports the following formats: MSISDN in national or international format, SIP address, SIP-URI or Tel-URI.

Chat openSingleChat(String contact, ChatListener listener)

• Method: initiates a group chat with a group of contact and returns a GroupChat instance. The subject is optional and may be null.

```
GroupChat initiateGroupChat(Set<String> contacts, String subject, 
IGroupChatListener listener)
```
• Method: rejoins an existing group chat from its unique chat ID.

GroupChat rejoinGroupChat(String chatId)

• Method: restarts a previous group chat from its unique chat ID.

GroupChat restartGroupChat(String chatId)

• Method: adds a listener on new chat invitation event.

void addEventListener(NewChatListener listener)

Method: removes a listener on new chat invitation event.

void removeEventListener(NewChatListener listener)

Method: returns the list of single chats in progress.

Set<Chat> getChats()

• Method: returns a chat in progress from its unique ID.

Chat getChat(String chatId)

• Method: returns a single chat from its invitation Intent.

```
Chat getChatFor(Intent intent)
```
• Method: returns the list of group chats in progress.

Set<GroupChat> getGroupChats()

- Method: returns a group chat in progress from its unique ID. GroupChat getGroupChat(String chatId)
- Method: returns a group chat from its invitation Intent. GroupChat getGroupChatFor(Intentintent)
- Method: returns the configuration for chat service.

ChatServiceConfiguration getConfiguration()

#### Class **NewChatListener:**

This class offers callback methods on new chat invitation event.

- Method: callback called when a new chat invitation has been received void onNewSingleChat(String chatId, ChatMessage message)
- Method: callback called when a new group chat invitation has been received void onNewGroupChat(String chatId)

#### Class **ChatMessage**:

This class contains chat message information for single and group chat.

• Method: returns the contact who sends the message.

String getContact()

• Method: returns the message ID.

String getId()

Method: returns the message content.

String getMessage()

Method: returns the receipt date.

Date getReceiptDate()

• Method: is displayed delivery report requested.

boolean isDisplayedReportRequested()

#### Class **Chat**:

This class maintains the information related to a single chat and offers methods to manage the chat conversation.

Method: returns the remote contact.

String getRemoteContact()

• Method: sends a chat message. The method returns a unique message ID.

String sendMessage(String message)

• Method: sends a displayed delivery report for a given message ID.

void sendDisplayedDeliveryReport(String msgId)

• Method: sends an "is-composing" event. The status is set to true when typing a message, else it is set to false.

void sendIsComposingEvent(boolean status)

• Method: adds a listener on chat events.

void addEventListener(ChatListener listener)

• Method: removes a listener on chat events.

void removeEventListener(ChatListener listener)

#### Class **ChatListener**:

This class offers callback methods on 1-1 chat events.

• Method: callback called when a new message has been received

void onNewMessage(ChatMessage message)

Method: callback called when a message has been delivered to the remote.

void onReportMessageDelivered(String msgId)

• Method: callback called when a message has been displayed by the remote.

void onReportMessageDisplayed(String msgId)

• Method: callback called when a message has failed to be delivered to the remote.

void onReportMessageFailed(String msgId)

• Method: callback called when a "is-composing" event has been received. If the remote is typing a message the status is set to true, else it is false.

void onComposingEvent(boolean status)

#### Class **GroupChat**:

This class maintains the information related to a group chat and offers methods to manage the group chat conversation.

• Method: returns the chat ID.

```
String getChatId()
```
• Method: returns the subject of the group chat.

```
String getSubject()
```
• Method: returns the list of connected participants. A participant is identified by its MSISDN in national or international format, SIP address, SIP-URI or Tel-URI.

```
Set<String> getParticipants()
```
• Method: returns the direction of the group chat: INCOMING, OUTGOING.

```
int getDirection()
```
• Method: returns the state of the group chat. The state may have the following values: INVITED, INITIATED, STARTED, TERMINATED, ABORTED, FAILED.

h,

```
int getState()
```
• Method: accepts chat invitation.

```
void acceptInvitation()
```
• Method: rejects chat invitation.

```
void rejectInvitation()
```
• Method: sends a message to the group. This method returns a unique message ID.

String sendMessage(String text)

• Method: sends a "is-composing" event. The status is set to true when typing a message, else it is set to false.

void sendIsComposingEvent(boolean status)

Method: adds participants to a group chat.

```
void addParticipants(Set<String> participants)
```
• Method: returns the maximum number of participants for a group chat from the group chat info subscription (this value overrides the provisioning parameter).

int getMaxParticipants()

GSM Association **Non-confidential** Draft Document RCC.70 - Device API Specification

• Method: quits a group chat conversation. The conversation will continue between other participants if there are enough participants.

void quitConversation()

• Method: adds a listener on chat events.

void addEventListener(GroupChatListener listener)

• Method: removes a listener on chat events.

```
void removeEventListener(GroupChatListener listener)
```
#### Class **GroupChatListener**:

This class offers callback methods on group chat events.

• Method: callback called when the session is well established and messages may be exchanged with the group of participants.

void onSessionStarted()

• Method: callback called when a new message has been received

void onNewMessage(ChatMessage message)

• Method: callback called when a message has failed to be delivered to the remote.

void onReportMessageFailed(String msgId)

• Method: callback called when a new geoloc has been received

void onNewGeoloc(GeolocMessage message)

• Method: callback called when a message has been delivered to the remote.

void onReportMessageDelivered(String msgId)

• Method: callback called when a "is-composing" event has been received. If the remote is typing a message the status is set to true, else it is false.

void onComposingEvent(String contact, boolean status)

• Method: callback called when the session has been aborted or terminated.

```
void onSessionAborted ()
```
• Method: callback called when the session has failed. The error code may be: CHAT\_NOT\_FOUND, INVITATION\_DECLINED, CHAT\_FAILED.

```
void onSessionError(interror)
```
• Method: callback called when a new participant has joined the group chat.

void onParticipantJoined(String contact, String contactDisplayname)

• Method: callback called when a participant has left voluntary the group chat.

void onParticipantLeft(String contact)

• Method: callback called when a participant is disconnected from the group chat.

```
void onParticipantDisconnected(String contact)
```
#### Class **ChatServiceConfiguration**:

This class represents the particular configuration of IM Service.

• Method: returns the "imCapAlwaysOn" configuration. True if Store and Forward capability is supported, False if no Store & Forward capability.

```
boolean isImCapAlwaysOn()
```
• Method: returns the "imWarnSF" configuration. True if user should be informed when sending message to offline user. False if user should not be informed when sending message to offline user. This should be used with imCapAlwaysOn.

boolean isImWarnSf()

• Method: returns the time after inactive chat session could be closed.

int getChatSessionTimeout()

• Method: returns maximum participants in group chat session.

int getGroupChatMaxParticipantsNumber()

• Method: return maximum single chat message's length can have

long getSingleChatMessageMaxLength()

• Method: returns the maximum single group chat message's length can have

long getGroupChatMessageMaxLength()

Method: returns the max number of simultaneous single chats.

int getMaxSingleChats()

• Method: returns the max number of simultaneous group chats.

int getMaxGroupChats()

• Method: returns the SMS fall-back configuration. True if SMS fall-back procedure activated, else returns False.

boolean isSmsFallback()

• Method: returns True if auto accept mode activated for chat, else returns False.

```
boolean isChatAutoAcceptMode()
```
• Method: returns True if auto accept mode activated for group chat, else returns False.

boolean isGroupChatAutoAcceptMode()

• Method: activates or deactivates the displayed delivery report on received chat messages.

void setDisplayedDeliveryReport(boolean state)

#### **4.4.5.4 Intents**

Intent broadcasted when a new chat conversation has been received. This Intent contains the following extras:

- "contact": MSISDN of the contact sending the invitation.
- "contactDisplayname": display name of the contact sending the invitation (extracted from the SIP address).
- "firstMessage": first chat message in the new conversation (parceable object). This may be a ChatMessage or a GeolocMessage.

```
org.gsma.joyn.chat.action.NEW_CHAT
```
Intent broadcasted when a new group chat invitation has been received. This Intent contains the following extras:

- "contact": MSISDN of the contact sending the invitation.
- "contactDisplayname": display name of the contact sending the invitation (extracted from the SIP address).
- "chatId": unique ID of the group chat conversation.
- "subject": subject of the group chat (optional).

```
org.gsma.joyn.chat.action.NEW_GROUP_CHAT
```
#### **4.4.5.5 Content Providers**

A content provider is used to store the chat history persistently. There is one entry per chat message.

The content provider has the following tables and columns:

• GROUPCHAT

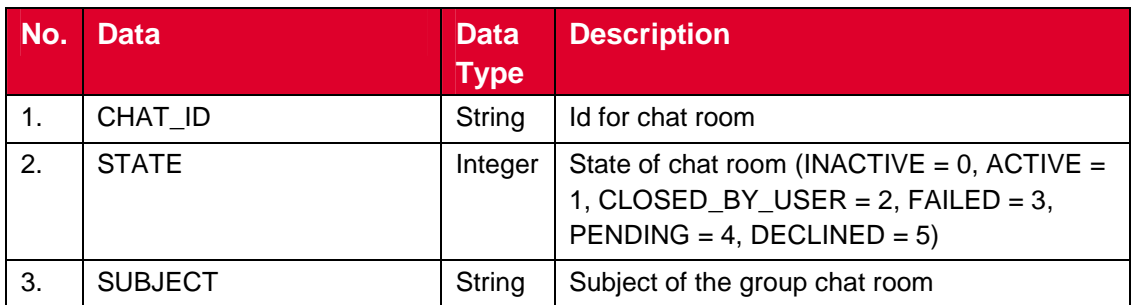

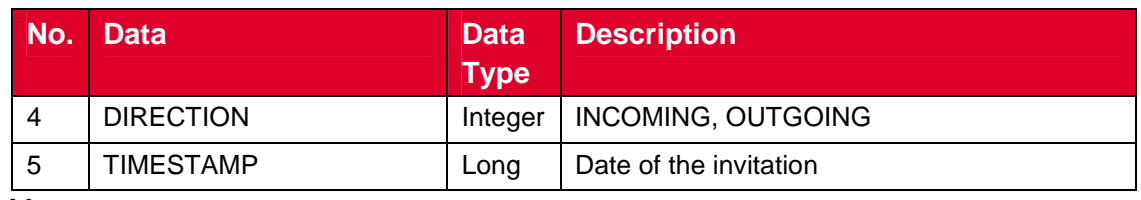

• Message

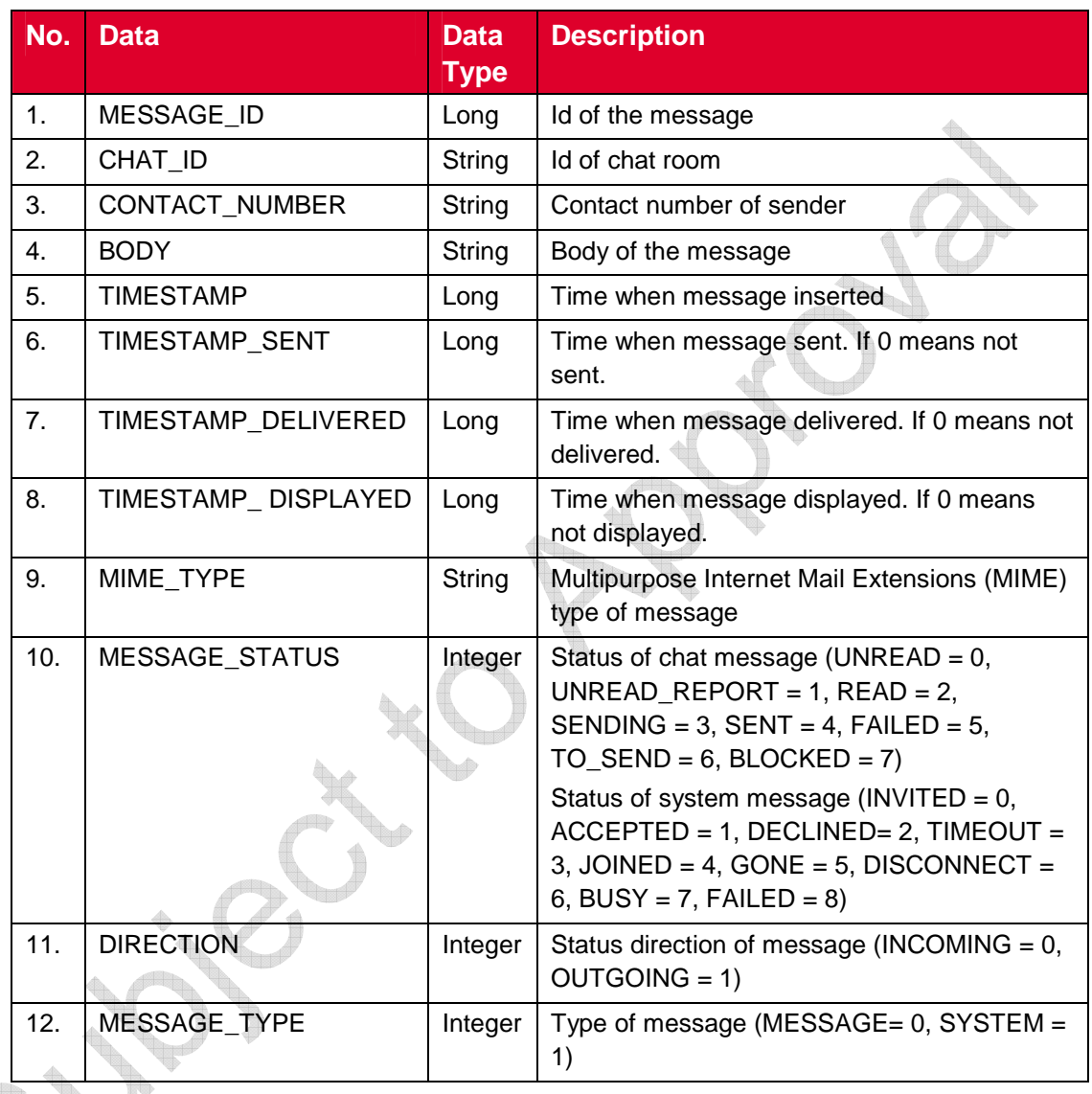

## Note:

Status values for chat session management in GROUPCHAT->STATE:

- INVITED : incoming chat.
- INITIATED : outgoing chat.
- STARTED : invitation has been accepted and chat is started.
- ABORTED: chat has been aborted.
- TERMINATED: chat has been terminated.
- CLOSED\_BY\_USER: ended session closed by user.
- FAILED: chat session has failed.

Status values for a message in MESSAGE->MESSAGE\_STATUS:

• In case of a chat message (MESSAGE->MESSAGE\_TYPE = MESSAGE):

- UNREAD: the message is delivered.
- UNREAD REPORT: the message is delivered and a displayed delivery report is requested.
- READ: message is read (i.e. DISPLAYED).
- SENDING: message is in progress of sending.
- SENT: message is sent.
- FAILED: message is failed to be sent.
- TO SEND: message is queued to be sent by stack.
- BLOCKED: message is a spam message.
- In case of a system message (MESSAGE->MESSAGE\_TYPE = SYSTEM):
	- INVITED: invitation pending.
	- ACCEPTED: invitation has been accepted (i.e; JOINED).
	- DECLINED: the invitation has been declined on remote participant.
	- TIMEOUT: the invitation has been timeout.
	- JOINED: participant has joined the group.
	- GONE: participant has left the group (i.e. DEPARTED).
	- DISCONNECTED (i.e. BOOTED).
	- BUSY.
	- FAILED.

Type values of a message direction in MESSAGE->DIRECTION:

- INCOMING: a message from remote user (incoming message)
- OUTGOING: a message sent for a remote user / conference

Type values for a system message (conference subscription) MESSAGE- >MESSAGE\_TYPE:

- MESSAGE: the message represents a chat message.
- SYSTEM: the message is considered a system (events) message.

### **4.4.5.6 Permissions**

Access to the Chat API is requires the following permissions:

- org.gsma.joyn.RCS\_USE\_CHAT: this is a new permission that governs access to the chat API, and is required both to receive and to send over an RCS chat session.
- org.gsma.joyn.RCS\_READ\_CHAT: this is a new permission that that is required by a client in order to read the chat history from the content provider.

### **4.4.6 File Transfer API**

This API exposes all functionality related to transferring files via the File Transfer Service. It allows:

- Send a file transfer request
- Send a file transfer request with thumbnail (file icon)
- Receive notifications about incoming file transfer and file transfer events.
- Receive notifications upon file delivery
- Retrieve the list of all file transfers and their statuses for a specific contact
- Clean all file transfer history or single file transfers (including the transferred files if possible)
- Monitor a file transfer's progress.
- Cancel a file transfer in progress.
- Accept/reject an incoming file transfer request.
- Read configuration elements affecting file transfer
- Resume a file transfer

### **4.4.6.1 File Transfer API calling flow**

The figures in this section contain basic call flows of the File Transfer service API.

#### **4.4.6.1.1 Session establishment**

Figure 7 is an example that shows the flow for a File Transfer (FT) client establishing a FT session with a remote contact.

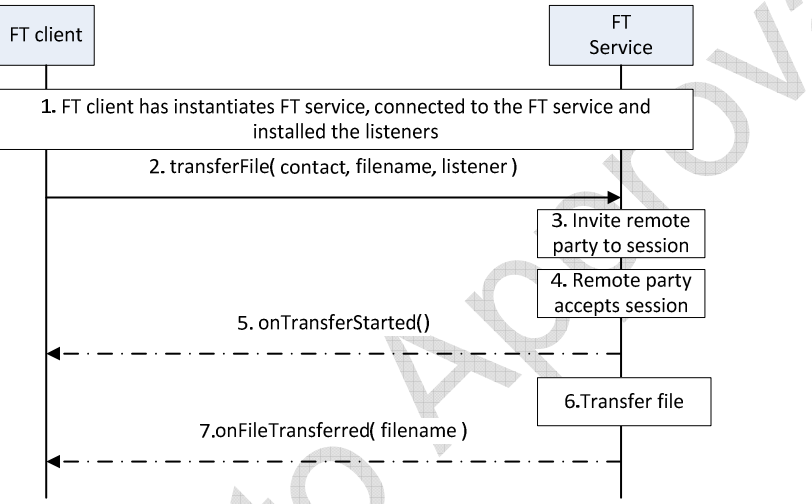

### **Figure 7: Successful sending of a file to remote party**

- 1. The FT client instantiates a service instance of the File Transfer Service, establishes a connection with the FT Service and associates the listener with this RCS client.
- 2. By selecting a user and the file to be transferred, the user initiates a FT session request to the remote party
- 3. The FT service sends the session request to remote party
- 4. The session request is delivered to the remote party and indication is received that the remote user has accepted the file transfer request.
- 5. The FT client is notified that the file transfer has started.
- 6. The FT service transfers the file to the remote party.
- 7. The FT client is notified that the file transfer is completed.

### **4.4.6.1.2 Incoming session request**

Figure 8 is an example that shows the flow for a FT client receiving a File Transfer request from a remote contact.

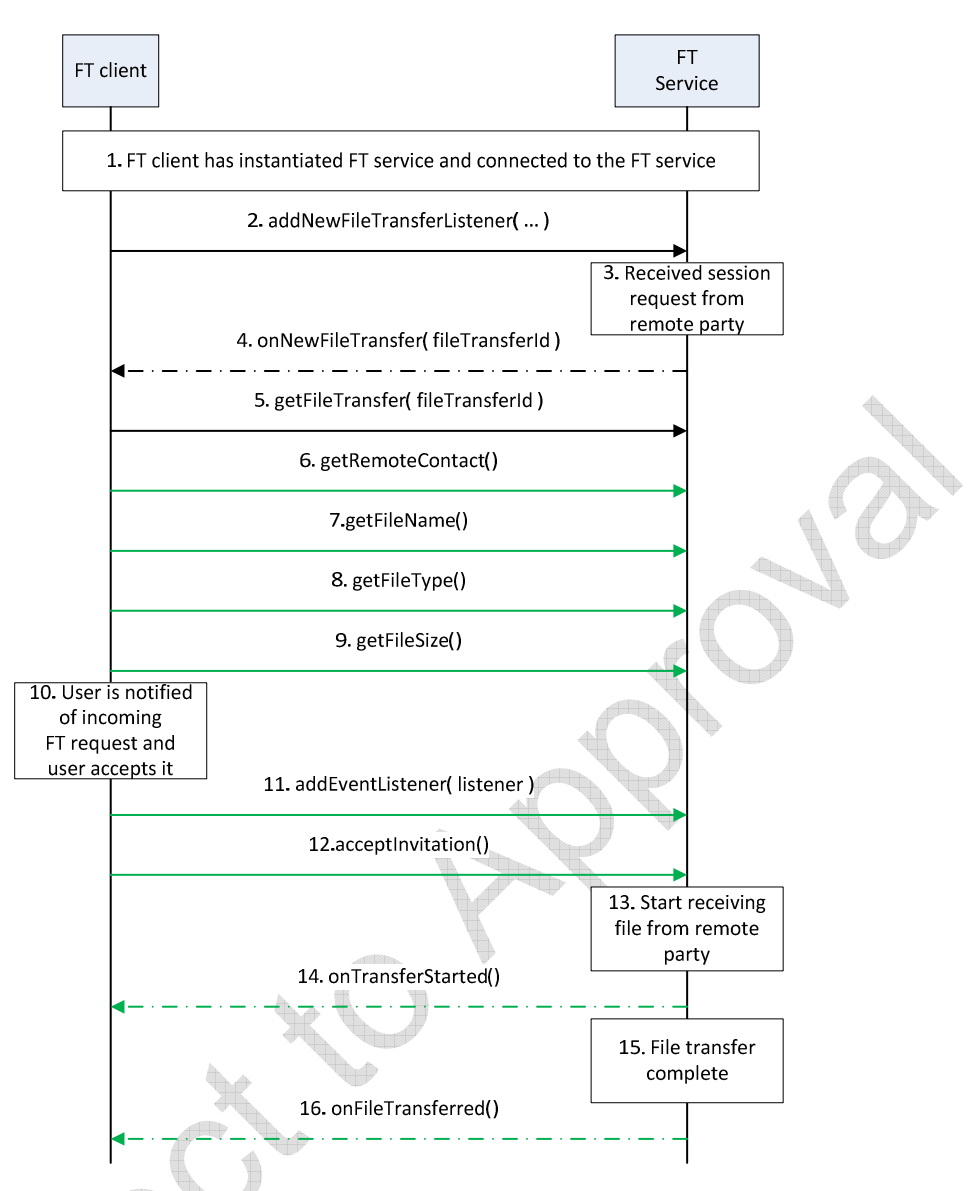

### **Figure 8: Successful reception of a file from remote party**

- 1. The FT client instantiates a service instance of the FT Service and establishes a connection with the FT Service.
- 2. The FT client associates the listener with this FT client.
- 3. The FT Service receives a request for a session from a remote party
- 4. The FT Service notifies the FT client through the invocation of the appropriate listener **function**
- 5. The FT client retrieves the file transfer session object from the FT service
- 6. The FT client retrieves the identity of the remote party that is sending the file.
- 7. The FT client retrieves the name of the file that is being sent by the remote party.
- 8. The FT client retrieves the type of the file that is being sent by the remote party
- 9. The FT client retrieves the size of the file that is being sent by the remote party.
- 10. The FT client notifies the user by displaying the details of the file that is being sent to the user. The user accepts the request,
- 11. The FT client installs the listener function for this FT session.
- 12. RCS client notifies the FT service that the user has accepted to receive the file
- 13. The FT service informs the remote end that it is ready to receive the file
- 14. The FT client is notified that the file transfer has started.
- 15. The FT service interacts with the remote end to receive the file
- 16. The FT client is notified that the file transfer is complete.

#### **4.4.6.2 Package**

Package name **org.gsma.joyn.ft** 

#### **4.4.6.3 Methods and Callbacks**

#### Class **FileTransferService**:

This class offers the main entry point to transfer files and to receive files. Several applications may connect/disconnect to the API.

• Method: connects to the API.

void connect()

• Method: disconnects from the API.

void disconnect()

• Method: returns the list of file transfers in progress.

Set<FileTransfer> getFileTransfers()

• Method: returns a current file transfer from its unique ID.

FileTransfer getFileTransfer(String transferId)

• Method: returns a current file transfer from its invitation Intent.

FileTransfer getFileTransferFor(Intent intent)

• Method: transfers a file to a contact. The parameter contact supports the following formats: MSISDN in national or international format, SIP address, SIP-URI or Tel-URI. The parameter file contains the complete filename including the path to be transferred.

```
FileTransfer transferFile(String contact, String filename, 
FileTransferListener listener)
```
Method: transfers a file to a contact with an optional file icon.

```
FileTransfer transferFile(String contact, String filename, String 
fileicon, FileTransferListener listener)
```
• Method: transfers a file to a group of contacts outside of a current group chat. The parameter file contains the complete filename including the path to be transferred. See also the method GroupChat.sendFile() of the Chat API to send a file from an existing group chat conversation.

```
FileTransfer transferFileToGroup(Set<String> contacts, String 
filename, FileTransferListener listener)
```
• Method: transfers a file to a group of contacts with an optional file icon.

FileTransfer transferFileToGroup(Set<String> contacts, String filename, String fileicon, FileTransferListener listener)

• Method: returns the configuration for File Transfer service.

FileTransferServiceConfiguration getConfiguration()

• Method: adds a new file transfer invitation listener.

void addNewFileTransferListener(NewFileTransferListener listener)

• Method: removes a new file transfer invitation listener.

void removeNewFileTransferListener(NewFileTransferListener listener)

#### Class **FileTransfer**:

This class maintains the information related to a file transfer and offers methods to manage the transfer.

h,

• Method: returns the file transfer ID of the file transfer.

String getTransferId()

• Method: returns the remote contact.

String getRemoteContact()

• Method: returns the direction of the transfer: INCOMING, OUTGOING.

int getDirection()

• Method: returns the complete filename of the icon or thumbnail.

String getFileIconName()

• Method: returns the complete filename including the path of the file to be transferred.

String getFileName()

• Method: returns the size of the file to be transferred (in bytes).

String getFileSize()

• Method: returns the MIME type of the file to be transferred.

String getFileType()

• Method: returns the state of the file transfer. The state may have the following values: INVITED, INITIATED, STARTED, TRANSFERRED, ABORTED, FAILED, and PAUSED.

GSM Association **Non-confidential** 

Draft Document RCC.70 - Device API Specification

int getState()

• Method: accepts file transfer invitation.

void acceptInvitation()

• Method: rejects file transfer invitation.

void rejectInvitation()

• Method: aborts the file transfer.

void abortTransfer()

• Method: resume the file transfer.

void resumeTransfer()

• Method: adds a listener on file transfer events.

void addEventListener(IFileTransferListener listener)

• Method: removes a listener from file transfer.

void removeEventListener(IFileTransferListener listener)

#### Class **FileTransferListener**:

This class offers callback methods on file transfer events.

• Method: callback called when the file transfer is started.

void onTransferStarted()

• Method: callback called when the file transfer has been aborted.

void onTransferAborted()

• Method: callback called when the transfer has failed. The error code may be: INVITATION\_DECLINED, SAVING\_FILE, and TRANSFER\_FAILED.

void onTransferError(int error)

• Method: callback called during the transfer progress.

void onTransferProgress(long currentSize, long totalSize)

• Method: callback called when the file has been transferred. The parameter filename contains the complete filename including the path.

void onFileTransferred(String filename)

#### Class **NewFileTransferListener**:

This class offers callback method to receive new file transfer invitation.

• Method: callback called when a new file transfer invitation has been received.

void onNewFileTransfer(String transferId)

• Method: callback called when the file has been delivered.

void onReportFileDelivered(String transferId)

• Method: callback called when the file has been displayed.

void onReportFileDisplayed(String transferId)

#### Class **FileTransferServiceConfiguration**:

This class represents the particular configuration of FT Service.

• Method: returns the file size warning of File Transfer configuration. It can return null if this value was not set by the auto-configuration server (no need to warn).

long getWarnSize()

• Method: returns the max file size of File Transfer configuration. It can return null if this value was not set by the auto-configuration server.

long getMaxSize()

• Method: returns the Auto Accept Mode of File Transfer configuration.

boolean getAutoAcceptMode()

• Method: returns the max number of simultaneous file transfers.

int getMaxFileTransfers()

• Method: returns True if file icon (i.e. thumbnail) is supported, else returns False.

boolean isFileIconSupported()

• **Method: returns the max size for a file icon (i.e. thumbnail).** 

long getMaxFileIconSize()

## $\begin{picture}(100,20) \put(0,0){\line(1,0){10}} \put(10,0){\line(1,0){10}} \put(10,0){\line(1,0){10}} \put(10,0){\line(1,0){10}} \put(10,0){\line(1,0){10}} \put(10,0){\line(1,0){10}} \put(10,0){\line(1,0){10}} \put(10,0){\line(1,0){10}} \put(10,0){\line(1,0){10}} \put(10,0){\line(1,0){10}} \put(10,0){\line(1,0){10}} \put(10,0){\line($ **4.4.6.4 Intents**

- Intent broadcasted when a new file transfer invitation has been received. This Intent contains the following extras:
	- "contact": MSISDN of the contact sending the invitation.
	- "contactDisplayname": display name of the contact sending the invitation (extracted from the SIP address).
	- "transferId": unique ID of the file transfer.
- "fileicon": filename of the file icon (complete path).
- "filename": filename of the file to be transferred.
- "filesize": size of the file in bytes.
- "filetype": MIME type of the file.

org.gsma.joyn.ft.action.NEW\_FILE\_TRANSFER

### **4.4.6.5 Content Providers**

A content provider is used to store the file transfer history persistently. There is one entry per file transfer.

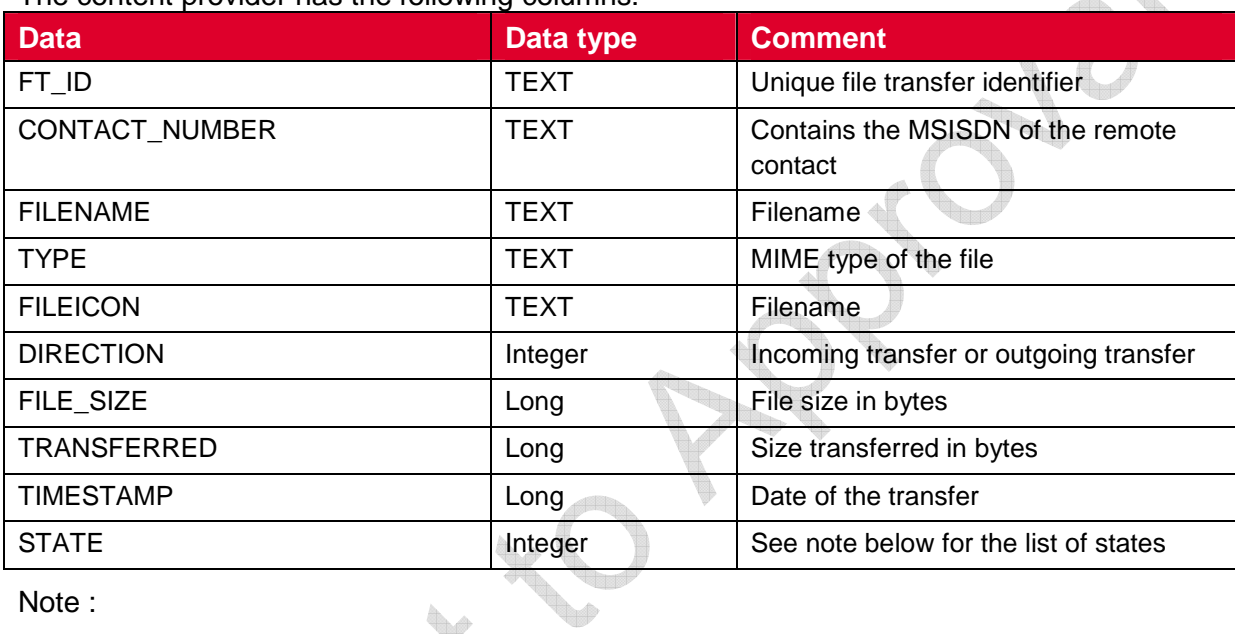

The content provider has the following columns:

#### Note :

State values for file transfer session management:

- INVITED: incoming session.
- INITIATED: outgoing session.
- STARTED: invitation has been accepted and transfer is started.
- TRANSFERRED: file has been transferred with success.
- ABORTED: session has been aborted.
- FAILED: session has failed.
- PAUSED : transfer has been paused and may be resumed

### **4.4.6.6 Permissions**

Access to the File Transfer API is requires the following permissions:

- org.gsma.joyn.RCS\_FILETRANSFER\_RECEIVE: this is a new permission that is required by a client in order to handle the receipt of a file transferred from a remote party.
- org.gsma.joyn.RCS\_FILETRANSFER\_SEND: this is a new permission that is required by a client in order to initiate the transfer of a file transferred to a remote party.
- org.gsma.joyn.RCS\_FILETRANSFER\_READ: this is a new permission that is required by a client in order to read the file transfer history from the content provider.

### **4.4.7 Image Share API**

This API exposes all functionality related to transferring images during a Circuit Switched (CS) call via the Image Share Service. It allows:

- Send an image share request
- Receive notifications about incoming image share invitation and sharing events.
- Monitors an image share's progress.
- Cancel an image share in progress.
- Accept/reject an incoming image share request.
- Read configuration elements affecting image share.

#### **4.4.7.1 Image Share API calling flow**

The figures in this section contain basic call flows of the Image Share service API.

#### **4.4.7.1.1 Session establishment**

Figure 9 is an example that shows the flow for an image share client establishing an image share session with a remote contact.

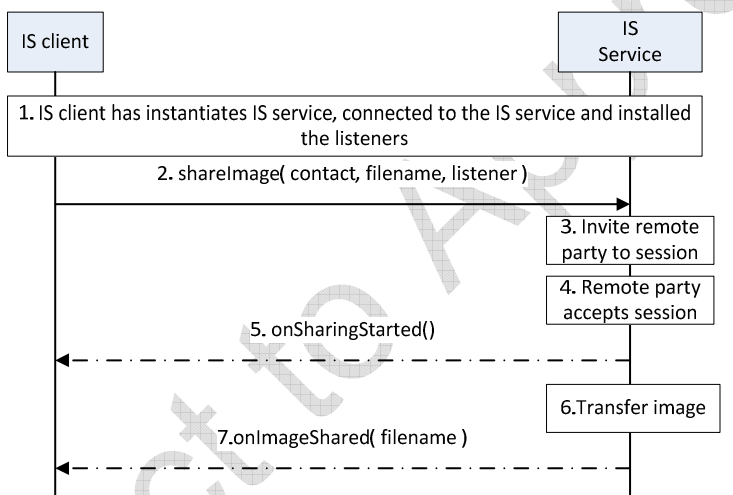

#### **Figure 9: Successful sharing an image with remote party**

- 1. The Image Share (IS) client instantiates a service instance of the Image Share Service, establishes a connection with the IS Service and associates the listener with this IS client.
- 2. By selecting a user and the image file to be transferred, the user initiates a IS session request to the remote party
- 3. IS service sends the session request to remote party
- 4. The session request is delivered to the remote party and indication is received that the remote user has accepted the image sharing request.
- 5. The IS client is notified that the image sharing has started.
- 6. The IS service transfers the image to the remote party.
- 7. The IS client is notified that the image sharing is completed.

#### **4.4.7.1.2 Incoming session request**

Figure 10 is an example that shows the flow for a IS client receiving a Image Share request from a remote contact.

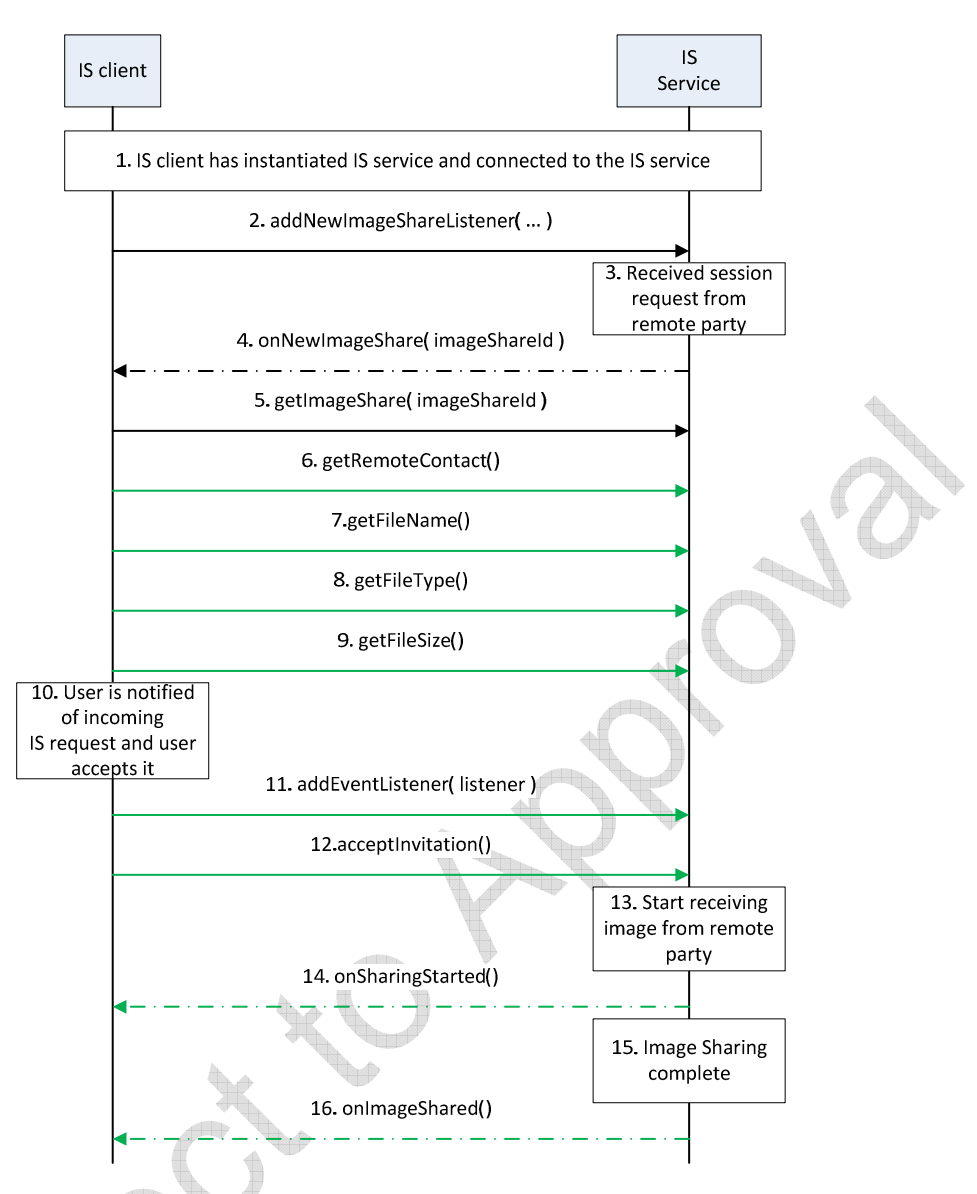

### **Figure 10: Successful sharing of an image from remote party**

- 1. The IS client instantiates a service instance of the IS Service and establishes a connection with the IS Service.
- 2. The IS client associates the listener with this IS client.
- 3. IS Service receives a request for a session from a remote party
- 4. IS Service notifies the IS client through the invocation of the appropriate listener **function**
- 5. The IS client retrieves the image share session object from the FT service
- 6. The IS client retrieves the identity of the remote party that is sharing the image.
- 7. The IS client retrieves the name of the image file that is being shared by the remote party.
- 8. The IS client retrieves the type of the image file that is being shared by the remote party
- 9. The IS client retrieves the size of the image file that is being shared by the remote party.
- 10. The IS client notifies the user by displaying the details of the image that is being shared to the user. The user accepts the request,
- 11. The IS client installs the listener function for this IS session.
- 12. The IS client notifies the IS service that the user has accepted to receive the image sharing request
- 13. The IS service informs the remote end that it is ready to receive the image to be shared
- 14. The IS client is notified that the image share has started.
- 15. The IS service interacts with the remote end to receive the image being shared
- 16. The IS client is notified that the image sharing is complete.

### **4.4.7.2 Package**

Package name **org.gsma.joyn.ish**

#### **4.4.7.3 Methods and Callbacks**

#### Class **ImageSharingService**:

This class offers the main entry point to share images during a CS call, when the call hangs up the sharing is automatically stopped. Several applications may connect/disconnect to the API.

• Method: connects to the API.

void connect()

• Method: disconnects from the API.

void disconnect()

• Method: returns the list of image sharing in progress.

```
Set<ImageSharing> getImageSharings()
```
• Method: returns a current image sharing from its unique ID.

ImageSharing getImageSharing(String sharingId)

Method: returns a current image sharing from its invitation Intent.

ImageSharing getImageSharingFor(Intent intent)

• Method: shares an image with a contact. The parameter contact supports the following formats: MSISDN in national or international format, SIP address, SIP-URI or Tel-URI. The parameter file contains the complete filename including the path of the image to be shared. An exception if thrown if there is no on-going CS call.

```
ImageSharing shareImage(String contact, String filename, 
ImageSharingListener listener)
```
• Method: returns the configuration for image share service.

ImageSharingServiceConfiguration getConfiguration()

• Method: adds a new image share invitation listener.

void addNewImageSharingListener(NewImageSharingListener listener)

• Method: removes a new image share invitation listener.

void removeNewImageSharingListener(NewImageSharingListener listener)

#### Class **ImageSharing**:

This class maintains the information related to an image sharing and offers methods to manage the sharing.

• Method: returns the sharing ID of the image sharing.

String getSharingId()

• Method: returns the remote contact.

```
String getRemoteContact()
```
• Method: returns the complete filename including the path of the file to be shared.

String getFileName()

• Method: returns the size of the file to be shared (in bytes).

String getFileSize()

• Method: returns the MIME type of the file to be shared.

String getFileType()

• Method: returns the state of the image share. The state may have the following values: INVITED, INITIATED, STARTED, TRANSFERRED, ABORTED and FAILED.

int getState()

• Method: returns the direction of the sharing: INCOMING, OUTGOING.

int getDirection()

Method: accepts image share invitation.

void acceptInvitation()

Method: rejects image share invitation.

void rejectInvitation()

• Method: aborts the sharing.

void abortSharing()

• Method: adds a listener on image sharing events.

void addEventListener(ImageSharingListener listener)

• Method: removes a listener from image sharing.

void removeEventListener(ImageSharingListener listener)

#### Class **ImageSharingListener**:

This class offers callback methods on image sharing events.

• Method: callback called when the sharing is started.

void onSharingStarted()

• Method: callback called when the sharing has been aborted.

void onSharingAborted()

• Method: callback called when the sharing has failed. **The error code may be: INVITATION\_DECLINED, SAVING\_FAILED and SHARING\_FAILED.**

void onSharingError(int error)

• Method: callback called during the sharing progress.

void onSharingProgress(long currentSize, long totalSize)

• Method: callback called when the sharing has been terminated. The parameter filename contains the complete filename including the path.

void onImageShared(String filename)

#### Class **NewImageSharingListener**:

This class offers callback method to receive new image share invitation.

• Method: callback called when a new image share invitation has been received.

void onNewImageSharing(String sharingId)

#### Class **ImageSharingServiceConfiguration**:

This class represents the particular configuration of Image Sharing Service.

• Method: returns the file size warning of Image Sharing configuration. It returns 0 if this value was not set by auto-configuration server (no need to warn).

```
long getWarnSize()
```
• Method: returns the max file size of Image Sharing configuration. It can return null if this value was not set by auto-configuration server.

long getMaxSize()

#### **4.4.7.4 Intents**

Intent broadcasted when a new image sharing invitation has been received. This Intent contains the following extras:

- "contact": MSISDN of the contact sending the invitation.
- "contactDisplayname": display name of the contact sending the invitation (extracted from the SIP address).
- "sharingId": unique ID of the image sharing.
- "filename": filename of the image to be transferred
- "filesize": size of the image file in bytes.
- "filetype": MIME type of the image.

org.gsma.joyn.ish.action.NEW\_IMAGE\_SHARING

#### **4.4.7.5 Content Providers**

A content provider is used to store the image sharing history persistently. There is one entry per image sharing.

The content provider has the following columns:

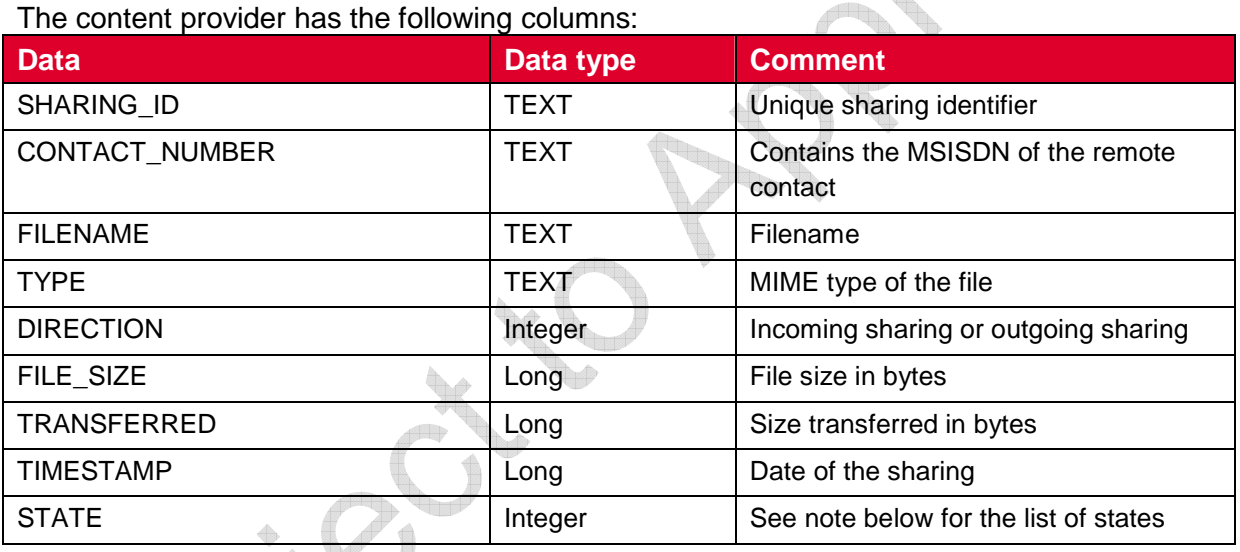

Note :

State values for file transfer session management :

- INVITED: incoming session.
- INITIATED: outgoing session.
- STARTED: invitation has been accepted and sharing is started.
- TRANSFERRED: session has been terminated and sharing successful.
- ABORTED: session has been aborted.
- FAILED: session has failed.

### **4.4.7.6 Permissions**

Access to the Image Share API is requires the following permissions:

• org.gsma.joyn.RCS\_IMAGESHARE\_RECEIVE: this is a new permission that is required by a client in order to handle the receipt of a image shared by a remote party.

- org.gsma.joyn.RCS\_IMAGESHARE\_SEND: this is a new permission that is required by a client in order to initiate the sharing of an image with a remote party.
- org.gsma.jovn.RCS\_IMAGESHARE\_READ: this is a new permission that is required by a client in order to read the image share history from the content provider.

### **4.4.8 Video Share API**

This API exposes all functionality related to sharing live video stream during a CS call via the Video Share Service. It allows:

- Send a video share request.
- Receive notifications about incoming video share invitation and sharing events.
- Cancel an on-going video share.
- Accept/reject an incoming video share request.
- Read configuration elements affecting video share.

#### **4.4.8.1 Package**

Package name **org.gsma.joyn.vsh** 

#### **4.4.8.2 Methods and Callbacks**

#### Class **VideoSharingService**:

This class offers the main entry point to share live video during a CS call, when the call hangs up the sharing is automatically stopped. Several applications may connect/disconnect to the API.

• Method: connects to the API.

void connect()

• Method: disconnects from the API.

void disconnect()

• Method: returns the list of video sharing in progress.

Set<VideoSharing> getVideoSharings()

• Method: returns a current video sharing from its unique ID.

VideoSharing getVideoSharing(String sharingId)

• Method: returns a current video share from its invitation Intent.

VideoSharing getVideoSharingFor(Intent intent)

• Method: shares a live video stream with a contact. The parameter contact supports the following formats: MSISDN in national or international format, SIP address, SIP-URI or Tel-URI. The parameter player contains a media player which streams over RTP the live video from the camera. The media player is just an interface which permits to have a player implementation independent from the joyn API. An exception if thrown if there is no on-going CS call.

#### GSM Association **Non-confidential** Draft Document RCC.70 - Device API Specification

VideoSharing shareVideo(String contact, VideoPlayer player, VideoSharingListener listener)

• Method: returns the configuration for video share service.

VideoSharingServiceConfiguration getConfiguration()

• Method: adds a new video share invitation listener.

void addNewVideoSharingListener(NewVideoSharingListener listener)

• Method: removes a new video share invitation listener.

void removeNewVideoSharingListener(NewVideoSharingListener listener)

#### Class **VideoSharing**:

This class maintains the information related to a video sharing and offers methods to manage the sharing.

• Method: returns the sharing ID of the video sharing.

String getSharingId()

• Method: returns the remote contact.

String getRemoteContact()

• Method: returns the video encoding (e.g. H264).

String getVideoEncoding()

• Method: returns the video format (e.g. QCIF).

String getVideoFormat()

• Method: returns the state of the video share. The state may have the following values: INVITED, INITIATED, STARTED, TERMINATED, ABORTED, and FAILED.

int getState()

• Method: returns the direction of the sharing: INCOMING, OUTGOING.

int getDirection()

• Method: accepts video share invitation with a given renderer.

void acceptInvitation(VideoRenderer renderer)

Method: rejects video share invitation.

void rejectInvitation()

• Method: aborts the sharing.

void abortSharing()

• Method: adds a listener on video sharing events.

void addEventListener(VideoSharingListener listener)

• Method: removes a listener from video sharing.

```
void removeEventListener(VideoSharingListener listener)
```
#### Class **VideoSharingListener**:

This class offers callback methods on video sharing events.

• Method: callback called when the sharing is started.

void onSharingStarted()

• Method: callback called when the sharing has been aborted.

```
void onSharingAborted()
```
• Method: callback called when the sharing has failed. The error code may be: INVITATION\_DECLINED, and SHARING\_FAILED.

```
void onSharingError(int error)
```
#### Class **VideoPlayer**:

This class offers an interface to manage the video player instance independently of the joyn service. The video player is implemented in the application side.

• Method: opens the player and prepares resources (e.g. encoder, camera).

```
void open(VideoCodec codec, String remoteHost, int remotePort)
```
Method: closes the player and de-allocates resources.

void close()

Method: starts the player.

void start()

Method: stops the player.

void stop()

• Method: returns the local RTP port used to stream video.

int getLocalRtpPort()

• Method: returns the list of codecs supported by the player.

```
VideoCodec[] getSupportedCodecs()
```
• Method: adds a listener on video player events.

void addEventListener(VideoPlayerListener listener)

• Method: removes a listener from video player.

void removeEventListener(VideoPlayerListener listener)

#### Class **VideoPlayerListener:**

This class offers callback methods on video player events.

• Method: callback called when the player is opened.

void onPlayerOpened()

• Method: callback called when the player is started.

void onPlayerStarted()

• Method: callback called when the player is stopped.

void onPlayerStopped()

• Method: callback called when the player is closed.

void onPlayerClosed()

Method: callback called when the player has failed.

void onPlayerFailed()

#### Class **VideoRenderer**:

This class offers an interface to manage the video renderer instance independently of the joyn service. The video renderer is implemented in the application side.

• Method: opens the renderer and prepares resources (e.g. decoder, display).

void open(VideoCodec codec, String remoteHost, int remotePort)

• Method: closes the renderer and de-allocates resources.

void close()

Method: starts the renderer.

void start()

• Method: stops the renderer.

void stop()

• Method: returns the local RTP port used to stream video.

GSM Association **Non-confidential** Draft Document RCC.70 - Device API Specification

int getLocalRtpPort()

• Method: returns the list of codecs supported by the renderer.

VideoCodec[] getSupportedCodecs()

• Method: adds a listener on video renderer events.

void addEventListener(VideoRendererListener listener)

• Method: removes a listener from video renderer.

void removeEventListener(VideoRendererListener listener)

#### Class **VideoRendererListener:**

This class offers callback methods on video renderer events.

• Method: callback called when the renderer is opened.

void onRendererOpened()

• Method: callback called when the renderer is started.

void onRendererStarted()

• Method: callback called when the renderer is stopped.

void onRendererStopped()

• Method: callback called when the renderer is closed.

void onRendererClosed()

• Method: callback called when the renderer has failed.

void onRendererFailed()

#### Class **VideoCodec**:

This class maintains the information related to a video codec.

Method: returns the encoding name (e.g. H264).

String getEncoding()

Method: returns the codec payload type(e.g. 96).

int getPayloadType()

• Method: returns the codec clock rate (e.g. 90000).

int getClockRate()

• Method: returns the codec frame rate (e.g. 10).

GSM Association **Non-confidential** Draft Document RCC.70 - Device API Specification

int getFrameRate()

• Method: returns the codec bit rate (e.g. 64000).

int getBitRate()

• Method: returns the video width (e.g. 176).

```
int getVideoWidth()
```
• Method: returns the video height (e.g. 144).

```
int getVideoHeight()
```
• Method: returns a codec parameter from its key name (e.g. profile-level-id, packetization-mode).

```
String getParameter(String key)
```
#### Class **VideoSharingServiceConfiguration**:

This class represents the particular configuration of Video Sharing Service.

• Method: returns maximum authorized duration of the content that can be shared in a VSH session. It can return null if this value was not set by auto-configuration server.

int getMaxTime()

#### **4.4.8.3 Intents**

Intent broadcasted when a new video sharing invitation has been received. This Intent contains the following extras:

- "contact": MSISDN of the contact sending the invitation.
- "contactDisplayname": display name of the contact sending the invitation (extracted from the SIP address).
- "sharingId": unique ID of the sharing.
- "encoding": video encoding (e.g. H264).
- "format": video format (e.g. QCIF).

org.gsma.joyn.vsh.action.NEW\_VIDEO\_SHARING

#### **4.4.8.4 Content Providers**

A content provider is used to store the video sharing history persistently. There is one entry per video sharing.

The content provider has the following columns:

| <b>Data</b>           | Data type | <b>Comment</b>                               |
|-----------------------|-----------|----------------------------------------------|
| SHARING ID            | TEXT      | Unique sharing identifier                    |
| <b>CONTACT NUMBER</b> | TEXT      | Contains the MSISDN of the remote<br>contact |

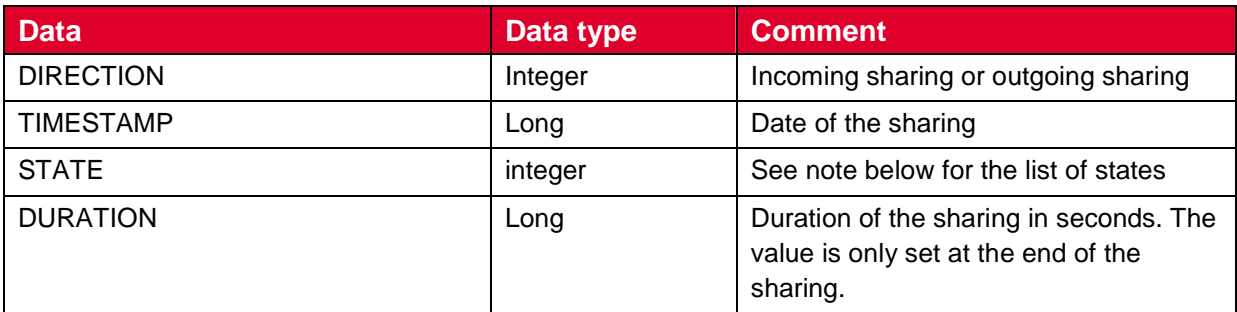

#### Note :

State values for video sharing session management:

- INVITED: incoming session.
- INITIATED: outgoing session.
- STARTED: invitation has been accepted and sharing is started.
- ABORTED: session has been aborted.
- TERMINATED: session has been terminated.
- FAILED: session has failed.

#### **4.4.8.5 Sequence diagrams**

The following diagrams explain the interactions between the video player or video renderer instantiated by the application and the joyn API.

#### **Originating side:**

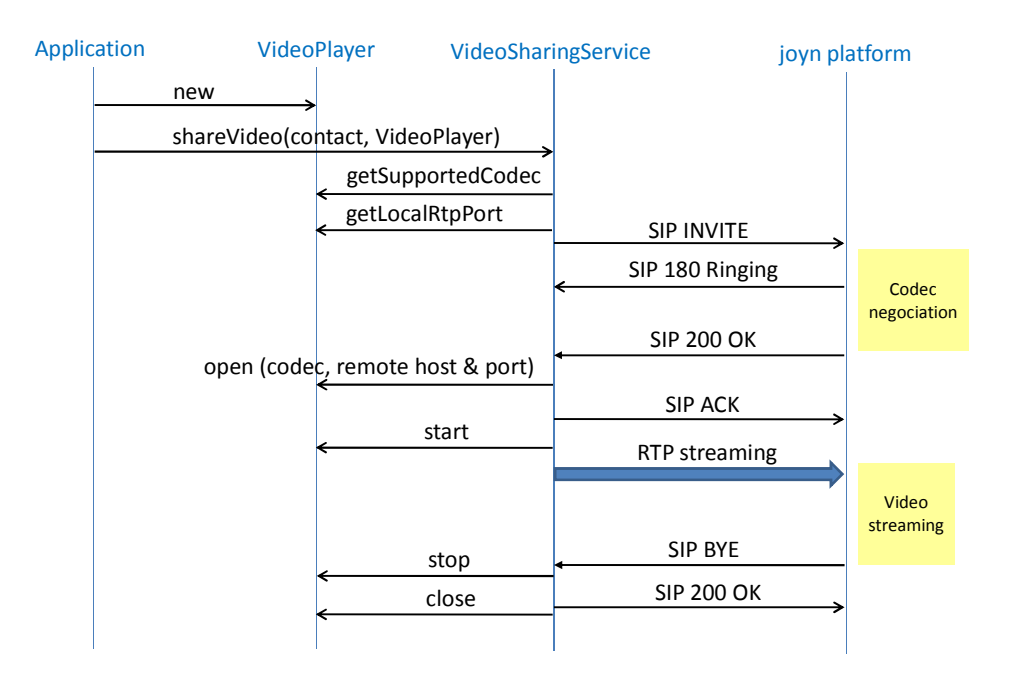

### **Terminating side:**

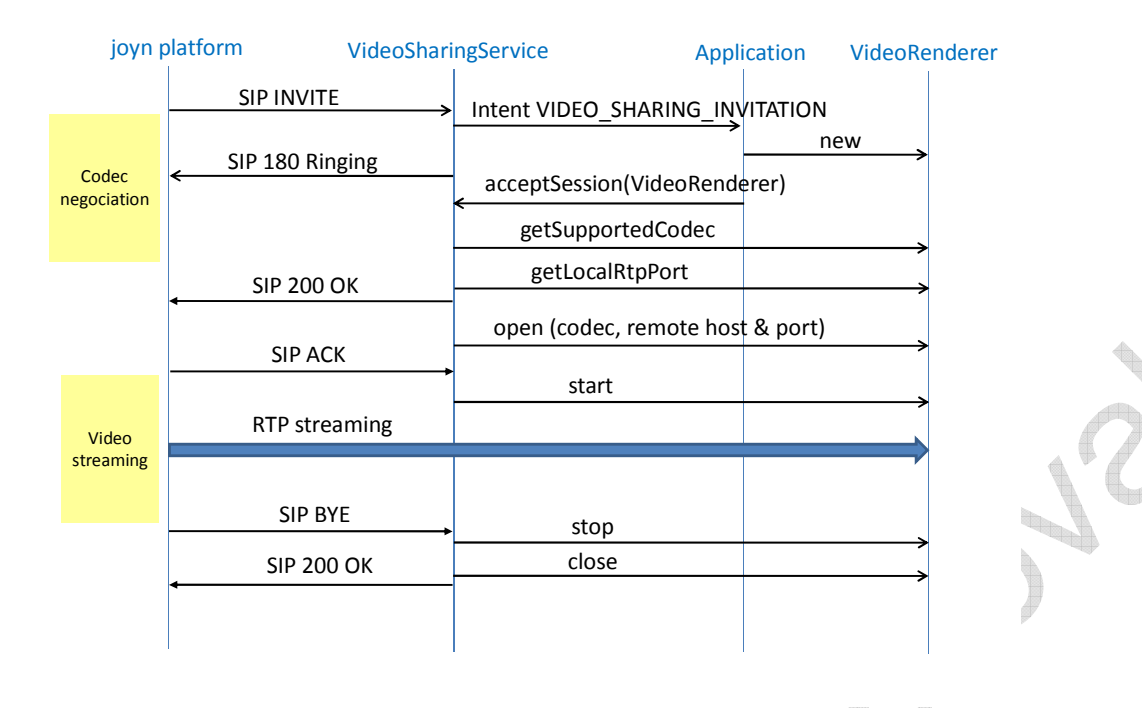

#### **4.4.8.6 Permissions**

Access to the Video Share API is requires the following permissions:

- org.gsma.joyn.RCS\_VIDEOSHARE\_RECEIVE: this is a new permission that is required by a client in order to handle the receipt of a video shared by a remote party.
- org.gsma.joyn.RCS VIDEOSHARE SEND: this is a new permission that is required by a client in order to initiate the sharing of an video with a remote party.
- org.gsma.joyn.RCS VIDEOSHARE, READ: this is a new permission that is required by a client in order to read the video share history from the content provider.

### **4.4.9 Geoloc Share API**

This API exposes all functionality related to share a geoloc during a CS call via the Geoloc Share Service. It allows to:

- Send a geoloc share request
- Receive notifications about incoming geoloc share invitation.
- Monitors a geoloc share's progress.
- Cancel a geoloc share in progress.
- Accept/reject an incoming geoloc share request.

A geoloc contains the following information:

- a label associated to the geoloc info,
- latitude,
- longitude,
- altitude.
- accuracy of the geoloc info (in meter),
- an expiration date of the geoloc info.

The shared geoloc is displayed to the end user and also stored in the Chat log in order to be displayed afterwards from the "Show us in a map" service.

#### **4.4.9.1** Package

Package name org.gsma.joyn.gsh

#### **4.4.9.2** Methods and Callbacks

#### Class **GeolocSharingService:**

This class offers the main entry point to share a geoloc during a CS call, when the call hangs up the sharing is automatically stopped. Several applications may connect/disconnect to the API.

• Method: connects to the API.

void connect()

• Method: disconnects from the API.

```
void disconnect()
```
• Method: returns the list of geoloc sharing in progress.

Set<GeolocSharing> getGeolocSharings()

• Method: returns a current geoloc sharing from its unique ID.

GeolocSharing getGeolocSharing(String sharingId)

• Method: returns a current geoloc sharing from its invitation Intent.

GeolocSharing getGeolocSharingFor(Intent intent)

• Method: shares a geoloc with a contact. The parameter contact supports the following formats: MSISDN in national or international format, SIP address, SIP-URI or Tel-URI. An exception is thrown if there is no ongoing CS call.

GeolocSharing shareGeoloc(String contact, Geoloc geoloc, GeolocSharingListener listener)

Method: adds a new geoloc sharing invitation listener.

void addNewGeolocSharingListener(NewGeolocSharingListener listener)

Method: removes a new geoloc sharing invitation listener.

void removeNewGeolocSharingListener(NewGeolocSharingListener listener)

#### Class **GeolocSharing:**

This class maintains the information related to a geoloc sharing and offers methods to manage the sharing.

• Method: returns the sharing ID of the geoloc sharing.

String getSharingId()

• Method: returns the remote contact.

```
String getRemoteContact()
```
• Method: returns the geoloc info to be shared.

```
Geoloc getGeoloc()
```
• Method: returns the state of the geoloc sharing. The state may have the following values: INVITED, INITIATED, STARTED, TRANSFERRED, ABORTED, and FAILED.

```
int getState()
```
• Method: returns the direction of the sharing: INCOMING, OUTGOING.

```
int getDirection()
```
• Method: accepts geoloc sharing invitation

void acceptInvitation()

• Method: rejects geoloc sharing invitation.

```
void rejectInvitation()
```
- Method: aborts the sharing. void abortSharing()
- Method: adds a listener on geoloc sharing events.

void addEventListener(GeolocSharingListener listener)

Method: removes a listener from geoloc sharing.

void removeEventListener(GeolocSharingListener listener)

#### Class **GeolocSharingListener:**

This class offers callback methods on geoloc sharing events. • Method: callback called when the sharing is started.

void onSharingStarted()

• Method: callback called when the sharing has been aborted.

GSM Association **Non-confidential** Draft Document RCC.70 - Device API Specification

void onSharingAborted()

• Method: callback called when the sharing has failed. The error code may be: INVITATION\_DECLINED, SAVING\_FAILED, SHARING\_FAILED.

void onSharingError(int error)

Method: callback called during the sharing progress.

void onSharingProgress(long currentSize, long totalSize)

• Method: callback called when the sharing has been terminated. The parameter geoloc contains the geoloc info.

void onGeolocShared(Geoloc geoloc)

Class NewGeolocSharingListener:

This class offers callback method to receive new geoloc sharing invitation.

• Method: callback called when a new geoloc sharing invitation has been received.

void onNewGeolocSharing(String sharingId)

Note: the object "Geoloc" is already defined in the Chat API.

#### **4.4.9.3** Intents

Intent broadcasted when a new geoloc sharing invitation has been received. This Intent contains the following extras:

- "contact": MSISDN of the contact sending the invitation.
- "contactDisplayname": display name of the contact sending the invitation (extracted from the SIP address).
- "sharingId": unique ID of the geoloc sharing.

org.gsma.joyn.gsh.action.NEW\_GEOLOC\_SHARING

### **4.4.9.4** Content Providers

The geoloc info shared during a call is stored in the Chat Log. There is no specific call log as we have with the Image/Video Sharing services.

#### **4.4.9.5 Permissions**

Geoloc Share is a convenience mechanism to allow geolocation information to be delivered in a chat message. From the point of view of any client receiving such events, the permissions are no different from those relating to any other chat message. On the sending side, permissions are defined that govern the ability of a client to access geolocation information, and to send that information via the Geoloc Share mechanism.

Access to the Geoloc API is requires the following permissions:

- android.permission.ACCESS\_FINE\_LOCATION: this is the standard Android permission that governs whether or not the app is entitled to access fine-grained geolocation information such as might be available from GPS.
- android.permission.ACCESS COARSE LOCATION: this is the standard Android permission that governs whether or not the app is entitled to access coarse-grained geolocation information such as might be available from CellID or WiFi sources.
- org.gsma.joyn.RCS\_LOCATION\_SEND: this is a new permission that is required to send Geolocation data over an RCS chat session.
- org.gsma.joyn.RCS\_USE\_CHAT: this is the permission that governs access to the chat API which is a prerequisite to being able to use the Geoloc Share API.
- org.gsma.joyn.RCS\_READ\_CHAT: this is the permission that that is required by a client in order to read data relating to geloocation push events in the chat history from the content provider.

### **4.4.10** IP Call API

This API exposes all functionality related to manage the IP Call service. It allows to:

- Initiate an IP Call: voice only, voice & video.
- Receive notifications about incoming IP Call invitation.
- Monitors an IP Call (call hold, call events, etc.).
- Ends a current IP Call.
- Accept/reject an incoming IP Call.
- Read configuration elements affecting IP call.

The media engine which process audio and video samples is implemented by the application (via software or via hardware), in this case the API stays independent from the media engine implementation and offers more openness.

#### **4.4.10.1** Package

Package name org.gsma.joyn.ipcall

### **4.4.10.2** Methods and Callbacks

Class **IPCallService:** 

- This class offers the main entry point to manage IP Calls. Several applications may connect/disconnect to the API.
- Method: connects to the API.

```
void connect()
```
Method: disconnects from the API.

```
void disconnect()
```
• Method: returns the list of IP calls in progress.

```
Set<IPCall> getIPCalls()
```
• Method: returns a current IP call from its unique ID.

IPCall getIPCall(String callId)

• Method: returns a current IP call from its invitation Intent.

```
IPCall getIPCallFor(Intent intent)
```
• Method: initiates an IP Call with a contact. The parameter contact supports the following formats: MSISDN in national or international format, SIP address, SIP-URI or Tel-URI. The parameters player and renderer contain respectively a media player and a media renderer which stream over RTP the live audio and live video. The media player/renderer are just interfaces which permit to have an implementation independent from the joyn API.

IPCall initiateCall(String contact, IPCallPlayer player, IPCallRenderer renderer, IPCallListener listener)

• Method: returns the configuration for IP call service.

IPCallServiceConfiguration getConfiguration()

• Method: adds a new IP call invitation listener.

void addNewIPCallListener(NewIPCallListener listener)

Method: removes a new IP call invitation listener.

void removeNewIPCallListener(NewIPCallListener listener)

#### Class **IPCall:**

This class maintains the information related to an IP Call and offers methods to manage the call.

• Method: returns the call ID of the IP call.

String getCallId()

Method: returns the remote contact.

```
String getRemoteContact()
```
• Method: returns the state of the IP call. The state may have the following values: INVITED, INITIATED, STARTED, ABORTED, FAILED.

```
int getState()
```
• Method: returns the direction of the sharing: INCOMING, OUTGOING.

int getDirection()

Method: accepts IP call invitation.

```
void acceptInvitation(IPCallPlayer player, IPCallRenderer 
renderer)
```
• Method: rejects IP call invitation.

void rejectInvitation()

• Method: aborts the call.

void abortCall()

• Method: Checks if the call is on hold.

boolean isOnHold()

- Method: Puts a call on hold. If su void holdCall()
- Method:Continues a call that hold's on.

void continueCall()

• Method: adds a listener on IP call events.

void addEventListener(IPCallListener listener)

• Method: removes a listener from IP call.

void removeEventListener(IPCallListener listener)

#### Class **IPCallListener:**

This class offers callback methods on IP call events. • Method: callback called when the call is started.

void onCallStarted()

• Method: callback called when the call has been aborted.

void onCallAborted()

• Method: callback called when the call has failed. The error code may be: INVITATION\_DECLINED, CALL\_FAILED.

```
void onCallError(int error)
```
• Method: callback called when the call has been held.

void onCallHeld()

• Method: callback called when the call continues after on hold.

```
void onCallContinue()
```
#### Class **NewIPCallListener:**

This class offers callback method to receive new IP call invitation.

• Method: callback called when a new IP call invitation has been received

```
void onNewIPCall(String callId)
```
#### Class **IPCallPlayer:**

This class offers an interface to manage the IP call player instance independently of the joyn service. The IP call player is implemented in the application side.

• Method: opens the player and prepares resources (e.g. encoder, microphone, camera).

```
void open(AudioCodec audiocodec, VideoCodec videocodec, String 
remoteHost, int remoteAudioPort, int remoteVideoPort)
```
• Method: closes the player and deallocates resources.

void close()

• Method: starts the player.

void start()

• Method: stops the player.

void stop()

Method: returns the local RTP port used to stream audio.

```
int getLocalAudioRtpPort()
```
• Method: returns the local RTP port used to stream video.

int getLocalVideoRtpPort()

• Method: returns the list of audio codecs supported by the player.

```
AudioCodec[] getSupportedAudioCodecs()
```
• Method: returns the list of video codecs supported by the player.

VideoCodec[] getSupportedVideoCodecs()

• Method: adds a listener on IP call player events.

void addEventListener(IPCallPlayerListener listener)

• Method: removes a listener from IP call player.

```
void removeEventListener(IPCallPlayerListener listener)
```
#### Class **IPCallPlayerListener**:

This class offers callback methods on IP call player events.

• Method: callback called when the player is opened.

void onPlayerOpened()

• Method: callback called when the player is started.

void onPlayerStarted()

• Method: callback called when the player is stopped.

void onPlayerStopped()

• Method: callback called when the player is closed.

```
void onPlayerClosed()
```
• Method: callback called when the player has failed.

```
void onPlayerFailed()
```
#### Class **IPCallRenderer:**

This class offers an interface to manage the IP call renderer instance independently of the joyn service. The IP call renderer is implemented in the application side.

Method: opens the renderer and prepares resources (e.g. decoder, display).

```
void open(AudioCodec audiocodec, VideoCodec videocodec, String 
remoteHost, int remoteAudioPort, int remoteVideoPort)
```
• Method: closes the renderer and deallocates resources.

void close()

Method: starts the renderer.

GSM Association **Non-confidential** Draft Document RCC.70 - Device API Specification

void start()

Method: stops the renderer.

void stop()

• Method: returns the local RTP port used to stream audio.

```
int getLocalAudioRtpPort()
```
• Method: returns the local RTP port used to stream video.

```
int getLocalVideoRtpPort()
```
- Method: returns the list of audio codecs supported by the renderer. AudioCodec[] getSupportedAudioCodecs()
- Method: returns the list of video codecs supported by the renderer.

VideoCodec[] getSupportedVideoCodecs()

- Method: adds a listener on IP call renderer events. void addEventListener(IPCallRendererListener listener)
- Method: removes a listener from IP call renderer.

void removeEventListener(IPCallRendererListener listener)

#### Class **IPCallRendererListener:**

This class offers callback methods on IP call renderer events.

Method: callback called when the renderer is opened.

void onRendererOpened()

Method: callback called when the renderer is started.

void onRendererStarted()

• Method: callback called when the renderer is stopped.

void onRendererStopped()

Method: callback called when the renderer is closed.

```
void onRendererClosed()
```
• Method: callback called when the renderer has failed.

```
void onRendererFailed()
```
#### Class **AudioCodec:**

This class maintains the information related to an audiocodec.

• Method: returns the encoding name (e.g. AMR WB).

```
String getEncoding()
```
• Method: returns the codec sample rate (e.g. 15).

```
int getSampleRate()
```
• Method: returns the codec payload type (e.g. 96).

```
int getPayloadType()
```
• Method: returns a codec parameter from its key name (e.g. packetization-mode).

```
String getParameter(String key)
```
#### Class **VideoCodec:**

This class maintains the information related to a video codec.

• Method: returns the encoding name (e.g. H264).

```
String getEncoding()
```
• Method: returns the codec payload type (e.g. 96).

```
int getPayloadType()
```
Method: returns the codec clock rate (e.g. 90000).

```
int getClockRate()
```
Method: returns the codec frame rate (e.g. 10).

```
int getFrameRate()
```
• Method: returns the codec bit rate (e.g. 64000).

```
int getBitRate()
```
• Method: returns the video width (e.g. 176).

int getVideoWidth()

• Method: returns the video height (e.g. 144).

GSM Association **Non-confidential** Draft Document RCC.70 - Device API Specification

int getVideoHeight()

• Method: returns a codec parameter from its key name (e.g. profile-level-id, packetization-mode).

```
String getParameter(String key)
```
### Class **IPCallServiceConfiguration:**

This class represents the particular configuration of IP Call Service.

• Method: returns True if the IP voice call service can reach any user or returns False if only joyn users supporting the capability may be called.

```
boolean isVoiceCallBreakout()
```
### **4.4.10.3** Intents

Intent broadcasted when a new IP call invitation has been received. This Intent contains the following extras:

- "contact": MSISDN of the contact sending the invitation.
- "contactDisplayname": display name of the contact sending the invitation (extracted from the SIP address). **SEPTE**
- "callId": unique ID of the IP call.

org.gsma.joyn.ipcall.action.NEW\_CALL

### **4.4.10.4** Content Providers

A content provider is used to store the IP call history persistently. There is one entry per call. The content provider has the following columns:

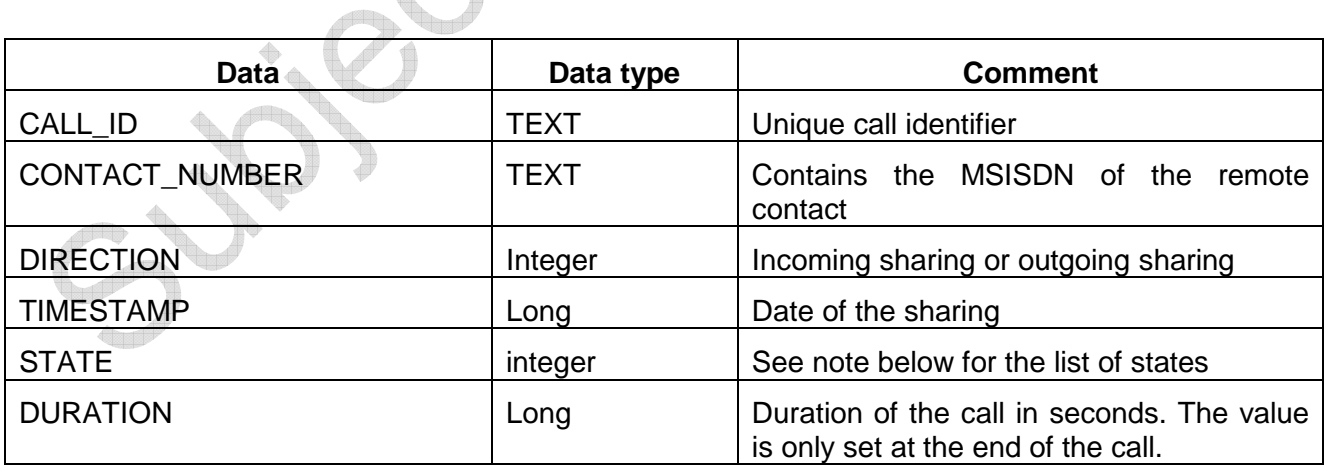

Note :

State values for IP call session management :

• INVITED : incoming session.

- INITIATED : outgoing session.
- STARTED : invitation has been accepted and call is started.
- ABORTED: session has been aborted.
- TERMINATED: session has been terminated.
- FAILED : session has failed.

### **4.4.10.5 Permissions**

Access to the IP Call API is requires the following permissions:

- org.gsma.joyn.RCS USE IPCALL this is a new permission that governs access to the IP Call API, and is required to initiate, receive and to manage RCS IP Call sessions.
- org.gsma.joyn.RCS\_READ\_IPCALL: this is a new permission that that is required by a client in order to read the IP Call history from the content provider.

### **4.4.11 Contacts API**

There is already an Android API to manage contacts of the local address book, see Android package **android.provider.ContactsContract.** This API offers additional methods to:

- To add RCS info in the local address book,
- To extract RCS info from the local address book.

### **4.4.11.1 Package**

## Package name **org.gsma.joyn.contacts**

#### **4.4.11.2 Methods and Callbacks**

#### Class **ContactsService**:

This class offers methods to extract RCS info associated to contacts of the local address book.

• Method: connects to the API.

void connect()

- Method: disconnects from the API.
	- void disconnect()
- Method: returns the list of joyn contacts.

Set<joynContact> getjoynContacts()

• Method: returns the list of contacts online (i.e. registered).

Set<joynContact> getjoynContactsOnline()

• Method: returns the list of contacts supporting a given feature tag (i.e. capability).

Set<joynContact> getjoynContactsSupporting(String tag)

• Method: get the vCard of a contact. The parameter contact contains the database URI of the contact in the native address book. The method returns the complete filename including the path of the visit card. The filename has the file extension ".vcf" and is generated from the native address book vCard URI (see Android SDK attribute ContactsContract.Contacts.CONTENT\_VCARD\_URI which returns the referenced contact formatted as a vCard when opened through openAssetFileDescriptor(Uri, String)).

String getVCard(Uri contact)

#### Class **joynContact**:

This class maintains the information related to a joyn contact.

• Method: returns the canonical contact ID (i.e. MSISDN).

String getContactId()

• Method: returns the capabilities associated to the contact.

org.gsma.joyn.capability.Capabilities getCapabilities()

• Method: is contact online (i.e. registered to the service platform).

boolean isRegistered()

#### **4.4.11.3 Content Providers**

In addition to the methods, the RCS information are stored in the local address book thanks to the Contacts Contract interface of the Android Software Development Kit (SDK). This permits to have a native integration of joyn in the address book.

See the following MIME-type to be supported:

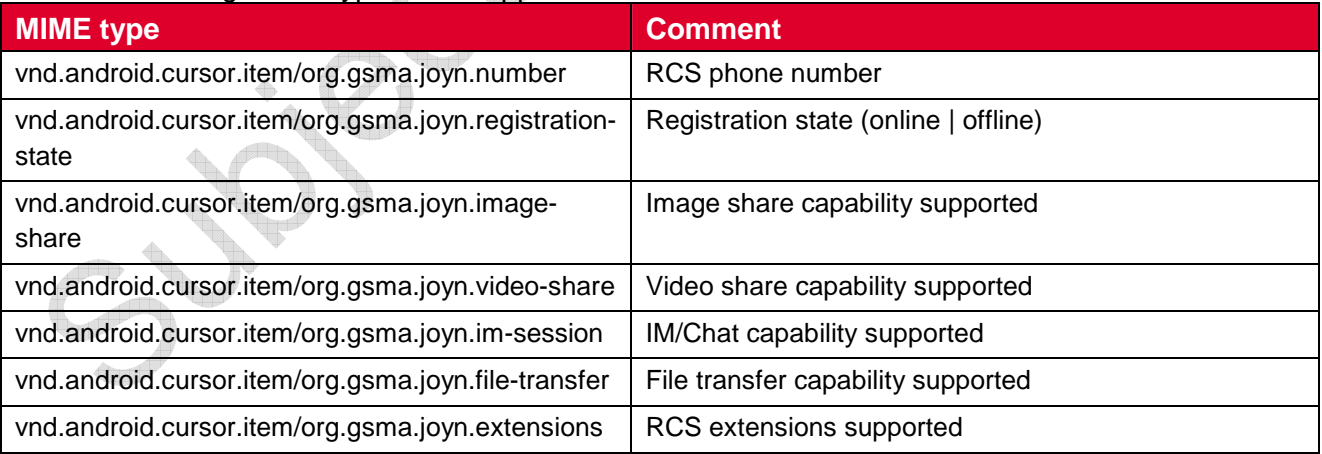

Implementation notes :

- To store the MIME-type see the following tutorial http://developer.android.com/reference/android/provider/ContactsContract.RawConta cts.html.
- A raw contact is created to store the RCS info associated to a contact. A RCS account is created to manage raw contacts.
- When a contact becomes enriched with RCS information, we associate a corresponding raw contact with MIME type vnd.android.cursor.item/vnd.joyn.
- The number associated to the contact is put into the field  $Data.DATAL$ .
- The supported MIME type is put into the field Data. MIMETYPE.
- The description associated to the supported MIME type is always put into the field Data.DATA2. This label is displayed at UI level (i.e. menu item of the local native address book).
- If a MIME type is not set for a contact, this means the associated capability is not supported.

### **4.4.11.4 Permissions**

Access to the Contacts API is requires the following permissions:

- android.permission.READ CONTACTS: this permission is required by any client using the capabilities service, since use of the API implicitly reveals information about past and current contacts for the device.
- Additionally, methods that reveal contact capabilities (getjoynContactsSupporting() and getCapabilities()) require:
- org.gsma.joyn.RCS\_READ\_CAPABILITIES: this is a new permission that governs access to capability information.

### **4.4.12 API Versioning**

This API maintains information about the current version of the RCS terminal API.

A build is identified by:

- GSMA version: hotfixes, Blackbird, .etc.
- Implementor name: entity name who has implemented the API.
- Release number of the API.
- Incremental number to identify the build into a release number.

A software release of the API is identified uniquely by its release number and the incremental number.

#### **4.4.12.1 Package**

Package name **org.gsma.joyn**

### **4.4.12.2 Methods and Callbacks**

#### Class **Build**:

This class offers information related to the build version of the API.

• Constant: GSMA version number from class Build.GSMA\_CODES.

public final static int GSMA\_VERSION

• Constant: API release implementer name.

```
public final static String API_CODENAME
```
• Constant: API version number from class Build.VERSION\_CODES.

public final static int API\_VERSION.

• Constant: Internal number used by the underlying source control to represent this build.

public final static int API\_INCREMENTAL

#### Class **Build.GSMA\_CODES**:

This class contains the list of GSMA versions.

• Constant: joyn hotfixes version

public final static int RCSE\_HOTFIXES\_1\_2

• Constant: joyn Blackbird version

public final static int RCSE\_BLACKBIRD

#### Class **Build.VERSION\_CODES**:

This class contains the list of API versions.

• Constant: The original first version of joyn API

public final static int BASE

#### **4.5 Privileged Client API**

#### **4.5.1 Overview**

This section lists all APIs that are joyn Client exclusive. Each of these APIs will only be used by Core Application. Each API exposes all its functionality on a high level and does put constraints on the invoking application as to the method preconditions.

This section will be defined in future version.

### **4.6 IMS APIs**

### **4.6.1 Overview**

This API exposes IMS core service functionalities.

This section will be defined in future version.

### **Annex A Document Management**

#### **A.1 Document History**

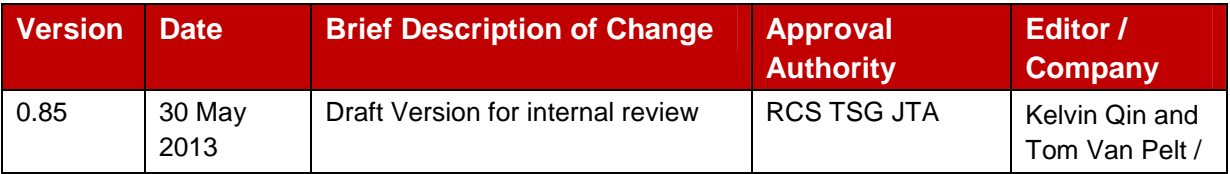

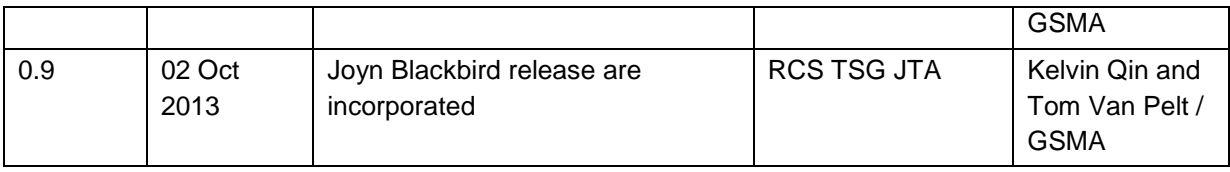

### **A.2 Other Information**

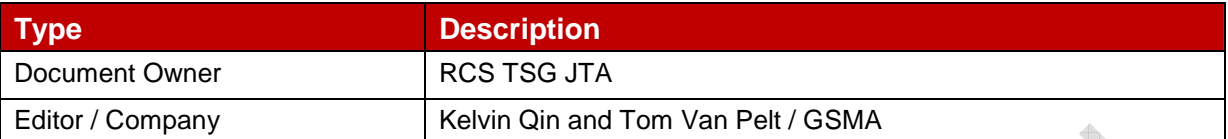

It is our intention to provide a quality product for your use. If you find any errors or omissions, please contact us with your comments. You may notify us at prod@gsm.org

Your comments or suggestions & questions are always welcome.